Financial Management Service

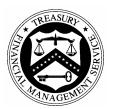

# GFRS Oracle Discoverer Viewer

User Manual

## Table of Contents

| 1.1Discoverer Viewer Overview11.2Background11.3Access to Discoverer Viewer Application11.4Security Setting in Microsoft Excel21.5GOALS II Information Access System Screen for GFRS41.6First-Time Oracle Users51.7Accessing GFRS Discoverer Viewer101.8Generating Intragovernmental Reports121.9Generating More Intragovernmental Reports151.10Exporting Reports to Microsoft Excel Spreadsheet171.11Exporting Reports to Portable Document Format (PDF)231.12Exiting Discoverer Viewer Application281.13Tables30 |      | ective                                              |     |
|----------------------------------------------------------------------------------------------------|------|-----------------------------------------------------|-----|
| 1.3Access to Discoverer Viewer Application.11.4Security Setting in Microsoft Excel.21.5GOALS II Information Access System Screen for GFRS.41.6First-Time Oracle Users.51.7Accessing GFRS Discoverer Viewer.101.8Generating Intragovernmental Reports.121.9Generating More Intragovernmental Reports.151.10Exporting Reports to Microsoft Excel Spreadsheet.171.11Exporting Reports to Portable Document Format (PDF).231.12Exiting Discoverer Viewer Application.28                                               | 1.1  | Discoverer Viewer Overview                          | .1  |
| 1.4Security Setting in Microsoft Excel21.5GOALS II Information Access System Screen for GFRS41.6First-Time Oracle Users51.7Accessing GFRS Discoverer Viewer101.8Generating Intragovernmental Reports121.9Generating More Intragovernmental Reports151.10Exporting Reports to Microsoft Excel Spreadsheet171.11Exporting Reports to Portable Document Format (PDF)231.12Exiting Discoverer Viewer Application28                                                                                                    | 1.2  | Background                                          | .1  |
| 1.5GOALS II Information Access System Screen for GFRS41.6First-Time Oracle Users51.7Accessing GFRS Discoverer Viewer.101.8Generating Intragovernmental Reports121.9Generating More Intragovernmental Reports151.10Exporting Reports to Microsoft Excel Spreadsheet171.11Exporting Reports to Portable Document Format (PDF)231.12Exiting Discoverer Viewer Application28                                                                                                    | 1.3  | Access to Discoverer Viewer Application             | .1  |
| 1.5GOALS II Information Access System Screen for GFRS41.6First-Time Oracle Users51.7Accessing GFRS Discoverer Viewer.101.8Generating Intragovernmental Reports121.9Generating More Intragovernmental Reports151.10Exporting Reports to Microsoft Excel Spreadsheet171.11Exporting Reports to Portable Document Format (PDF)231.12Exiting Discoverer Viewer Application28                                                                                                    | 1.4  | Security Setting in Microsoft Excel                 | .2  |
| 1.7Accessing GFRS Discoverer Viewer101.8Generating Intragovernmental Reports121.9Generating More Intragovernmental Reports151.10Exporting Reports to Microsoft Excel Spreadsheet171.11Exporting Reports to Portable Document Format (PDF)231.12Exiting Discoverer Viewer Application28                                                                                                    | 1.5  |                                                     |     |
| 1.8Generating Intragovernmental Reports.121.9Generating More Intragovernmental Reports151.10Exporting Reports to Microsoft Excel Spreadsheet.171.11Exporting Reports to Portable Document Format (PDF).231.12Exiting Discoverer Viewer Application.28                                                                                                    | 1.6  | First-Time Oracle Users                             | 5   |
| 1.9 Generating More Intragovernmental Reports                                                                                                    | 1.7  | Accessing GFRS Discoverer Viewer                    | 10  |
| 1.10 Exporting Reports to Microsoft Excel Spreadsheet                                                                                                    | 1.8  | Generating Intragovernmental Reports                | 12  |
| 1.11 Exporting Reports to Portable Document Format (PDF).231.12 Exiting Discoverer Viewer Application.28                                                                                                    | 1.9  | Generating More Intragovernmental Reports           | .15 |
| 1.12 Exiting Discoverer Viewer Application                                                                                                    | 1.10 | Exporting Reports to Microsoft Excel Spreadsheet    | .17 |
|                                                                                                    | 1.11 | Exporting Reports to Portable Document Format (PDF) | 23  |
|                                                                                                    | 1.12 | Exiting Discoverer Viewer Application               | 28  |
|                                                                                                    |      |                                                     |     |

# Objective

This manual provides a comprehensive understanding of the Discoverer Viewer application, a query tool integrated in the Government Financial Report System (GFRS). Use this guide for assistance when running standard system reports and trouble-shooting when system issues occur. Users should be able to do the following:

- Access and Navigate within GFRS Oracle Discoverer Viewer
- Generate and Print Reports

## 1.1 Oracle Discoverer Viewer Overview

The GFRS Oracle Discoverer Viewer (the "Viewer") User Manual is designed for Financial Management Service (FMS) users and all subsequent agency users across the United States Government.

This manual focuses on the Federal Program Agency's (FPA) role as an Agency Reviewer – CFO Agency. Users with this role can only generate and print intragovernmental reports.

## 1.2 Background

In the past years, the Department of the Treasury's FMS generated and provided the eight intragovernmental reports<sup>1</sup> to the verifying agencies. In Fiscal Year (FY) 2007, FMS consolidated the intragovernmental data in Discoverer Viewer. Therefore, beginning with third quarter in FY 2007, FMS discontinued providing seven of those reports to agencies and mandated that the agencies use the Discoverer Viewer to generate those reports. Effective with the third quarter in FY 2008, agencies are additionally required to generate the Comparative Status of Disposition Report, which FMS used to also generate and provide to the agencies.

## **1.3** Access to Discoverer Viewer Application

To obtain access to the Discover Viewer, individuals that are not currently GFRS users are required to submit a completed Enterprise System Access Request (ESAAS) form to FMS' Financial Reports Division via fax. You may access the form using the link provided below:

http://fms.treas.gov/goals/external\_esaasform.doc

Complete Sections I and II of the ESAAS form. Select "Governmentwide Financial Report System (GFRS)" in Section III Application(s) Requested. Also, select "Agency Reviewer-CFO Agency" in Section IV GOALS II Processing Information.

Fax the completed ESAAS form to Janet Crawford or Kathy Wages on 202-874-9907.

<sup>&</sup>lt;sup>1</sup> See Section 1.13, Table 1: Intragovernmental Names Crosswalk *June 2008* 

## **1.4** Security Setting in Microsoft Excel

User must make sure the security in Excel is set to a medium level. User will not be able to download the report to Excel if the security level is set to a high level. To set the medium level, follow the steps below:

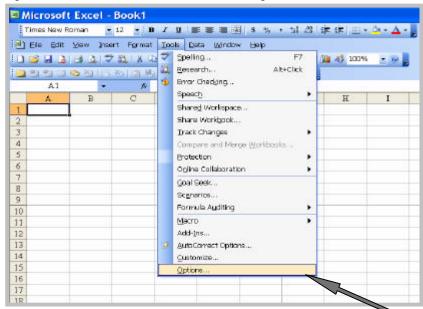

Open Excel, select Tools menu, and select "Options"

Select Security Tab and click on "Macro Security..."

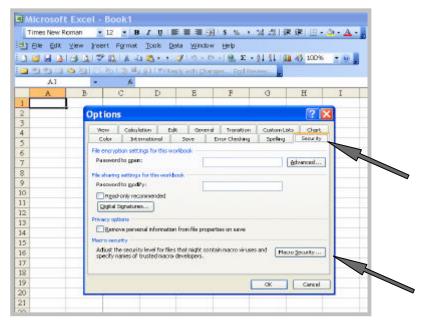

June 2008

Select the radio button "Medium" and click on "OK".

| 0 🖬 🗑 0 | S AIV | X 1 20                                                                                                    | <u>د بق</u> د ب | yata Window<br>≪Inti-to                   | - 1 <u>9</u> , 1                        | and the second second               | 100%               | -   |
|---------|-------|----------------------------------------------------------------------------------------------------|-----------------|-------------------------------------------|-----------------------------------------|-------------------------------------|--------------------|-----|
| Al      | • 0 0 | A 121                                                                                                    | T UE I AND      | eply with Ghar                            | igan Egyi 3                             | annes                               |                    |     |
| A       | В     | C                                                                                                    | D               | E                                         | F                                       | G                                   | H                  | I   |
| 1       |       |                                                                                                    |                 |                                           |                                         |                                     |                    | 100 |
| 2       | Opt   | ions                                                                                                    |                 |                                           |                                         |                                     | ?                  | × _ |
| 3       | Ve    |                                                                                                    | ecurity         |                                           |                                         |                                     | 2 2                | -   |
| 4       |       | kor 📄                                                                                                    | ecurity         |                                           |                                         |                                     |                    | -1- |
| 5       | Film  | navptio                                                                                                    | Security Level  | Insted Publish                            | 1975                                    |                                     |                    |     |
| 7       |       |                                                                                                    | O Yery High. C  | inly macros instal                        | led in trusted l                        | cations will be                     | aloved             |     |
| B       |       |                                                                                                    | torun, Allol    | ther signed and u                         | maigned macro                           | e are clashed.                      |                    |     |
| 9       |       | Pauro Unsigned macros from trusted sources will be allowed to<br>run. Unsigned macros are automatically deabled. |                 |                                           |                                         |                                     |                    |     |
| 0       | 1.12  |                                                                                                    | 0.010101000     | can choose whe                            | 110000000000000000000000000000000000000 |                                     | 1000               |     |
| 1       |       | Read-or<br>atal Sice                                                                                             | Clearne ton     | Carl Encland Perio                        | In the strike to                        | nan potentiaesy                     | dine's             |     |
| 2       |       |                                                                                                    | Low (not rea    | conmended). You                           | are not prote                           | ted if on pote                      | ntially            |     |
| 3       | 1000  | cy option                                                                                                    | uncole mate     | to. Use this setti<br>tailed, or you have | ing only if you if<br>we checked the    | save vitus scar<br>anisity of all d | aning<br>sourcents |     |
| .4      |       | Revove                                                                                                    | Aon obsur       |                                           |                                         |                                     |                    |     |
| 5       |       | o seourik                                                                                                    |                 |                                           |                                         |                                     |                    |     |
| 6       |       | ust the s                                                                                                    |                 |                                           |                                         |                                     |                    |     |
| 7       |       |                                                                                                    |                 |                                           |                                         |                                     |                    |     |
| 8       |       |                                                                                                    |                 |                                           |                                         |                                     |                    |     |
| 9       |       |                                                                                                    |                 |                                           | _                                       | -                                   |                    |     |
| 0       |       |                                                                                                    |                 |                                           |                                         | OK                                  | Cercel             |     |
| 1       |       | _                                                                                                    |                 |                                           |                                         |                                     |                    |     |
| 3       |       |                                                                                                    |                 |                                           |                                         |                                     |                    |     |

## 1.5 GOALS II Information Access System Screen for GFRS

After logging on to GOALS II IAS, select the GFRS Production link. Do not select the <u>GFRS</u> <u>Beta link.</u> The GFRS Beta region exists for agencies to view prior year data with "Read Only" access.

| GOALS II Information Acc<br>Welcome PATRICIA SMITH                                                                                                    | ess System                                         |                                             |                   |                                    |                                             | Site Map   Help LOG OFF<br>Logged-On: 6/24/2005 3:37:49 PM ET                                        |
|----------------------------------------------------------------------------------------------------|----------------------------------------------------|---------------------------------------------|-------------------|------------------------------------|---------------------------------------------|----------------------------------------------------------------------------------------------------|
| Home Fund Account                                                                                                    | Agency Location Code                               | Agency Reporting                            | Special Functions | User Guide                         | FMS Applications                            |                                                                                                    |
| Home                                                                                                    | About IAS                                          |                                             |                   |                                    |                                             |                                                                                                    |
| About IAS     GWA     GOALS II     User Settings     Contacts      News                                                                                            | point of access for n<br>conduit to submit FA      | nonitoring and reconc<br>ACTS I MAF and ATB |                   | deposit, and in<br>S closing pack: | tra-governmental activ<br>age data, to FMS. | g levels and budget execution resul<br>vity, from agency to fund account le<br>e of the links below: |
| Latest: 05.04.2004<br>Archive Functionality<br>Activated .<br><u>Archive</u>                                                                                       | Fund Account:<br>Undisbursed<br>Appropriation Warr | Statement of                                | f Differences FAC | <u>A</u><br>;                      | <b>Special Functio</b><br>Archive           | o <mark>ns: User Guide:</mark><br><u>User Guide</u>                                                  |
| Version<br>02.02.2002<br>Best viewed with Internet<br>Explorer 5.x<br>Navigation Non-functional<br>links go to 'under construction';<br>the Back button to return. | Beta Sites                                         |                                             |                   | <u>-</u><br><u>3   Beta</u>        |                                             |                                                                                                    |
|                                                                                                    |                                                    |                                             | GFRS              | <u>Beta</u>                        |                                             |                                                                                                    |

## **1.6** First-Time Oracle Users

First time oracle user will see the screen below and will need to install Oracle JInitiator. To install Oracle Jinitiator, click on where it states "This site might require the following ActiveX control: 'Oracle Jinitiator' from "Oracle Corporation". Click here to install..."

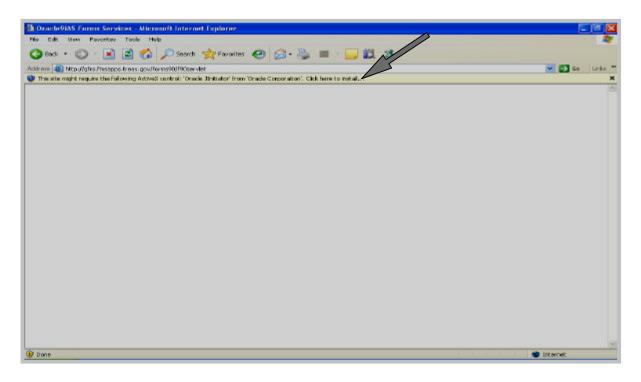

Click where it says "Click here to install." A drop down box will appear. Please highlight "Install ActiveX Control"

| Oracle9iAS Forms Services - Microsoft Internet Explorer                                                                     | <b>7</b> 🗙 |
|----------------------------------------------------------------------------------------------------|------------|
| File Edit View Favorites Tools Help                                                                                         | -          |
| 🔾 Back + 🕥 - 💌 🖻 🏠 🔎 Search 🧙 Favorites 🤣 😥 + 🌺 🕋 - 🕞 🇱 🥸                                                                   |            |
| Address 🕘 http://gfrs.fmsapps.treas.gov/forms90/f90servlet                                                                  | inks »     |
| 🔊 This site might require the following ActiveX control: 'Orade Jinitiator' from 'Orade Corporation'. Click here to install | ×          |
| Install ActiveX Control<br>What's the Risk?                                                                                 | ~          |
| Information Bar Help                                                                                                    |            |
|                                                                                                    |            |
|                                                                                                    |            |
|                                                                                                    |            |
|                                                                                                    |            |
|                                                                                                    |            |
|                                                                                                    |            |
|                                                                                                    |            |
|                                                                                                    |            |
|                                                                                                    |            |
|                                                                                                    |            |
|                                                                                                    |            |
|                                                                                                    |            |
|                                                                                                    |            |
|                                                                                                    |            |
|                                                                                                    |            |
|                                                                                                    |            |
|                                                                                                    |            |
|                                                                                                    |            |
|                                                                                                    |            |
|                                                                                                    |            |
|                                                                                                    |            |
|                                                                                                    | -          |
|                                                                                                    | ~          |

Click "Install" on the screen below.

| Internet Explorer - Security Warning                                                                      |                                                                                                  |
|----------------------------------------------------------------------------------------------------|--------------------------------------------------------------------------------------------------|
| Do you want to install this software? Name: <u>Oracle JInitiator</u> Publisher: <u>Oracle Corporation</u> |                                                                                                  |
| Nore options                                                                                              | Install Don't Install                                                                            |
|                                                                                                    | seful, this file type can potentially harm<br>irom publishers you trust. <u>What's the risk?</u> |

Click "Next" to install Oracle Jinitiator.

| Choose Destination Location                                            |                   |                |           |
|------------------------------------------------------------------------|-------------------|----------------|-----------|
| Select folder where Setup will install files.                          |                   |                |           |
| Setup will install JInitiator 1.3.1.22 in the followin                 | g folder.         |                |           |
| To install to this folder, click Next. To install to a another folder. | different folder, | click Browse a | nd select |
| – Destination Folder                                                   |                   |                |           |
| C:\Program Files\Dracle\JInitiator 1.3.1.22                            |                   |                | Browse    |
|                                                                        |                   |                |           |
| nstallShield                                                           |                   |                |           |
|                                                                        | < Back            | Next>          | Cancel    |

Select "OK" once the installation is complete.

| are using Netscape as your web browser,<br>ore using JInitiator. |
|------------------------------------------------------------------|
|                                                                  |

User will see these two screens below in the subsequent order as the system accesses GFRS.

| - Landförg Sava Agettal |  |
|-------------------------|--|
|                         |  |

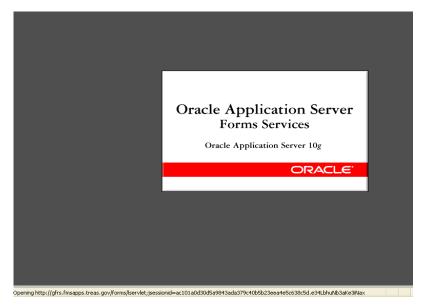

June 2008

User will also see the screen below during the Jinitiator installation process. This utility is trusted by both Oracle and FMS. FMS encourages users to select "**Grant always**" so this message will not be prompted again in the subsequent logons to GFRS.

| JInitiator | Security Warning                                                                                                    |
|------------|----------------------------------------------------------------------------------------------------|
| S          | Do you want to install and run signed applet distributed by<br>"Product Management"?                                                                                       |
|            | Publisher authenticity verified by :<br>"Oracle".                                                                                                    |
|            | The security certificate was issued by a company that is not trusted.                                                                                                    |
|            | The security certificate has not expired and is still valid.                                                                                                    |
|            | Caution: "Product Management" asserts that this content is<br>safe. You should only install/view this content if you trust<br>"Product Management" to make that assertion. |
| G          | rant this session Deny Grant always <u>V</u> iew Certificate                                                                                                    |
|            |                                                                                                    |
|            |                                                                                                    |
|            |                                                                                                    |

10

## 1.7 Accessing GFRS Discoverer Viewer

Once logged into GFRS, select the "D" icon on the toolbar to access Discoverer Viewer.

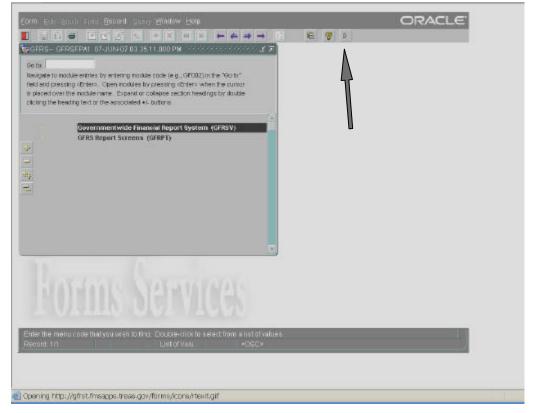

The screen below will appear upon selecting the "D" icon tool bar

|                                        | cleBI Discoverer                                                                |                    |
|----------------------------------------|---------------------------------------------------------------------------------|--------------------|
|                                        | Neorverer, alloh on a connection name or enter your connection details already. |                    |
| Choose Conn                            | ection                                                                          |                    |
|                                        |                                                                                 | (Create Connection |
| letalle Connectio                      | n Description                                                                   | Update Delot       |
|                                        |                                                                                 |                    |
| Connect Dire                           |                                                                                 | 🐼 Behan in To      |
|                                        | on details below to connect directly to CractaDi Discoverer.                    |                    |
| <ul> <li>Indicates requirer</li> </ul> | ( ried                                                                          |                    |
| Connect To 0                           | racle B Discoverer M                                                            |                    |
| · User Nerne                           |                                                                                 |                    |
| · Password                             |                                                                                 |                    |
| · Database                             |                                                                                 |                    |
| Encl Liow Layer                        |                                                                                 |                    |
|                                        | poals nitrieved from browser                                                    |                    |
|                                        |                                                                                 |                    |
| G                                      |                                                                                 |                    |
|                                        |                                                                                 |                    |
| NAPT (222000, 2005                     | Oracle Corporation, All rights reserved.                                        |                    |
| t Oracle El Discover                   | ner Vierwer Version 10.1.2.45.1.5<br>oork                                       |                    |
| e reconduct nets                       | AEX                                                                             |                    |
|                                        |                                                                                 |                    |
|                                        |                                                                                 |                    |
|                                        |                                                                                 |                    |

Enter the pertinent information fields (as identified by asterisks ("\*")) on this screen: GOALS II user ID, GOALS II password, and "prod" as the Database. Select "Go" icon once the fields are completed.

| Connect Directly                                                                                                    |                                      |      |                     |
|----------------------------------------------------------------------------------------------------|--------------------------------------|------|---------------------|
| © <u>Connect Directly</u>                                                                                                 |                                      |      |                     |
| Connect to OracleBI Discoverer                                                                                            |                                      |      |                     |
| To connect to OracleBI Discoverer, click on a connection name or ent                                                      | er your connection details directly. |      |                     |
| Choose Connection                                                                                                    |                                      |      |                     |
|                                                                                                    |                                      |      | (Create Connection) |
| Details Connection                                                                                                    | Description                          |      | Update Delete       |
|                                                                                                    |                                      |      |                     |
| Connect Directly                                                                                                    |                                      |      | 🔕 Return to Top     |
| Enter your connection details below to connect directly to Oracle                                                         | BI Discoverer.                       |      |                     |
| ★ Indicates required field.                                                                                               |                                      |      |                     |
| Connect To OracleBl Discoverer                                                                                            |                                      |      |                     |
| * User Name gfrsfpa1                                                                                                    |                                      |      |                     |
| * Password                                                                                                    |                                      |      |                     |
| * Database prod                                                                                                    |                                      |      |                     |
| End User Layer                                                                                                    |                                      |      |                     |
| Locale Locale retrieved from browser                                                                                      | 1                                    |      |                     |
| (G0)                                                                                                    |                                      |      |                     |
|                                                                                                    |                                      |      |                     |
|                                                                                                    |                                      | Help |                     |
| Copyright (c)2000, 2005 Oracle Corporation. All rights reserved.<br>About OracleBI Discoverer Viewer Version 10.1.2,48.18 |                                      |      |                     |
| Oracle Technology Network                                                                                                 |                                      |      |                     |

This screen will appear as the system processes your logon data entered on the previous screen.

| equest Progress                                                 |                                                                                                |
|-----------------------------------------------------------------|------------------------------------------------------------------------------------------------|
| $\frown$                                                        |                                                                                                |
| Processing your request                                         |                                                                                                |
| The page you have requested is taking some time to process. Ple | ease wait                                                                                      |
| TIP You can change the refresh rate of this page. Please chi    | eck with your OracleAS administrator or the OracleBI Discoverer documentation for more details |
|                                                                 |                                                                                                |
| vyright (c)2000, 2005 Oracle Corporation. All rights reserved.  | Help                                                                                           |
| out OracleBI Discoverer Viewer Version 10.1.2.48.18             |                                                                                                |
| acle Technology Network                                         |                                                                                                |
|                                                                 |                                                                                                |
|                                                                 |                                                                                                |
| М                                                               |                                                                                                |
|                                                                 |                                                                                                |
|                                                                 |                                                                                                |
|                                                                 |                                                                                                |
| <b>v</b>                                                        |                                                                                                |
|                                                                 |                                                                                                |
|                                                                 |                                                                                                |
|                                                                 |                                                                                                |

June 2008

#### 1.8 **Generating Intragovernmental Reports**

This section illustrates how the intragovernmental reports are generated.

Click on the symbol in the Focus column next to the selected report to generate.

| Business Intelligence                                                                                                    | Preter                                                                                                    |
|----------------------------------------------------------------------------------------------------|----------------------------------------------------------------------------------------------------|
| Enned >                                                                                                    |                                                                                                    |
| Worksheet List                                                                                                    |                                                                                                    |
| Search                                                                                                    |                                                                                                    |
| Type in a search string to find a specific workbook or result set. Use the shop-down reanuto o                                                                                                    | choose between Detabase and Scheduled Workbooks                                                                                                    |
|                                                                                                    |                                                                                                    |
| Search All Workbooks                                                                                                    |                                                                                                    |
|                                                                                                    |                                                                                                    |
| Result List                                                                                                    |                                                                                                    |
| (Refresh)                                                                                                    |                                                                                                    |
| Expand Al Colleges Al                                                                                                    |                                                                                                    |
| 6                                                                                                    |                                                                                                    |
| Focus Name                                                                                                    | Reportation Owner Last Medified                                                                                                    |
|                                                                                                    |                                                                                                    |
| Versevener Warkbooks                                                                                                    |                                                                                                    |
| Admity_by_Admity_type                                                                                                    | GPR5_DISCO April 24, 2007 4 02 52 PMED                                                                                                    |
| Advery_by_Advery_type                                                                                                    |                                                                                                    |
| P      Activity_by_Activity_Type     P      DOS_MOTE_ADJ_DATA by Note                                                                                                    | GFRS_DISCO.Mwy 1, 2007 7:07:30 PM EDT                                                                                                    |
|                                                                                                    | GFRS_DISCO May 1,2007 7.07.30 PM EDT<br>GFRS_DISCO May 1,2007 7.07.33 PM EDT                                                                                                    |
|                                                                                                    | GPR5_DISCOM#y+1, 2007 7-07 30 PM EDT<br>GPR5_DISCOM#y+1, 2007 7-07 33 PM EDT<br>GPR5_DISCOM#y+1, 2007 12 07-43 PM EDT                                                                                                    |
|                                                                                                    | GPR5_DISCOM#y+1, 2007 7-07-30 PM EDT<br>GPR5_DISCOM#y+1, 2007 7-07-33 PM EDT<br>GPR5_DISCOM#y+1, 2007 12 07-43 PM EDT<br>GPR5_DISCOM#y+3, 2007 8-50-47 AM EDT                                                                                                    |
| Activity_by_Activity_Type     P @ DB_WTE_ADU_DATA by Nete     P @ DB_WTE_ADU_DATA by Nete     P @ DB_WTE_ADU_DATA by Nete     P @ RAS_CAT15UM_RPT1_ByAgency     P @ RAS_FD_BREFITS1_RPT_ByAgency     P @ RAS_FD_BREFITS1_RPT_ByAgency     P @ RAS_FD_BNBOR2_RPT_ByAgency                                                                                                    | GFR5_DISCO.Way-1, 2007 7-07 S0 FW EST<br>GFR5_DISCO.Way-1, 2007 7-07 S3 FW EDT<br>OFR5_DISCO.Way-1, 2007 12 07 43 FW EDT<br>OFR5_DISCO.Way-1, 2007 8-50 47 An EDT<br>OFR5_DISCO.Way-1, 2007 12 13 17 FW EDT                                                                                                    |
| Activity, Joy, Activity, Type     Activity, Joy, Activity, Type     Dob, WOTE, ADJ, DATA by Netee     Perop., WOTE, ADJ, DATA by Netee     Perop., WOTE, A | GFR5_DISCO.Way-1, 2007 7-07 S0 7W EST<br>GFR5_DISCO.Way-1, 2007 7-07 S3 7W EST<br>OFR5_DISCO.Way-1, 2007 12 07 43 PM EST<br>OFR5_DISCO.Way-1, 2007 8:50 47 An EST<br>OFR5_DISCO.Way-1, 2007 12 13 17 PM EST<br>OFR5_DISCO.Way-1, 2007 12 14 35 PM EST                                                                                                    |
| Admity, by, Admity, Type     Admity, by, Admity, Type     Admity, By, Admity, Type     Admity, By, Admity, Type     Admity, By, Admity, Type     Admity, By, Admity, Type     Admity, By, Admity, Type     Admity, By, Admity, Type     Admity, By, Admity, Type     Admity, By, Admity, By, Admity, Admity, Admi | GPRS_DISCO.Apr II 34, 3007 4 bit 52 PM ED<br>GPRS_DISCO.May 1, 3007 4 bit 52 PM ED<br>GPRS_DISCO.May 1, 3007 7 bit 30 PM ED<br>GPRS_DISCO.May 1, 3007 12 bit 43 PM ED<br>GPRS_DISCO.May 1, 3007 12 bit 47 AM ED<br>GPRS_DISCO.May 1, 3007 12 bit 47 AM ED<br>GPRS_DISCO.May 1, 3007 12 bit 47 BM ED<br>GPRS_DISCO.May 1, 3007 12 bit 32 B AM ED<br>GPRS_DISCO.May 1, 3007 11 32 30 AM ED<br>GPRS_DISCO.May 1, 3007 11 32 30 AM ED<br>GPRS_DISCO.May 1, 3007 11 32 30 AM ED |
| Admity, Juy, Admity, Type     Admity, Juy, Admity, Type     Admity, Juy, Admity, Type     Admity, Juy, Admity, Type     Admity, Juy, Admity, Type     Admity, Juy, Admity, Type     Admity, Juy, Admity, Type, Admity, Type, Admity, Type, Admity, Type, Admity, Type, Admity, Type, Admity, Type, Admity, Admity, Type, Admity, Admity,  | GPR5_DISCO/Way-1, 2007 71/07 S0/704 E01<br>GPR5_DISCO/Way-1, 2007 71/07 S0/704 E01<br>GPR5_DISCO/Way-1, 2007 71/07 33 PM E01<br>GPR5_DISCO/Way-1, 2007 12 01/47 AM E01<br>GPR5_DISCO/Way-1, 2007 12 12/3 17 PM E01<br>GPR5_DISCO/Way-1, 2007 12 22/3 5 PM E02<br>GPR5_DISCO/Way-1, 2007 11:32 23 AM E02<br>GPR5_DISCO/Way-1, 2007 12:02 25 PM E02                                                                                                    |
| Admity, Juy, Admity, Type     Admity, Juy, Admity, Type     Admity, Juy, Admity, Type     Admity, Juy, Admity, Type     Admity, Juy, Admity, Type     Admity, Juy, Admity, Type     Admity, Juy, Admity, Type, Admity, Type, Admity, Type, Admity, Type, Admity, Type, Admity, Type, Admity, Type, Admity, Type, Admity, Admity, Type, Admity, Admity, Type, Admity, Type, Admity, Admity, Type, Admity, Type, Admity, Admity, Ad | GPRS_DISCOMWy+1, 2007 7-07:30 PM EDT<br>GPRS_DISCOMWy+1, 2007 7-07:33 PM EDT<br>OFRS_DISCOMWy+1, 2007 12:07:43 PM EDT<br>OFRS_DISCOMWy+1, 2007 8:50:47 AM EDT<br>OFRS_DISCOMWy+1, 2007 12:13:17 PM EDT<br>OFRS_DISCOMWy+1, 2007 12:14:36 PM EDT                                                                                                    |

The screen below displays your choice and removes all others from view. Click on "Sheet 1".

| Business Intelligence                                                                                                    |                                                                             | Englanging and Hole |
|----------------------------------------------------------------------------------------------------|-----------------------------------------------------------------------------|---------------------|
| Connect ><br>Worksheet List                                                                                                    |                                                                             |                     |
| Search                                                                                                    |                                                                             |                     |
| Type in a search spring to find a specific workbook or result set.                                                                                          | Use the drop-down menu to choose listween Ditabase and Scheduleo Workbooks. |                     |
| Search Al-Verkbeshs 🔛                                                                                                    | (G)                                                                         |                     |
|                                                                                                    |                                                                             |                     |
| Result List                                                                                                    |                                                                             |                     |
| (Refresh)                                                                                                    |                                                                             |                     |
| Expand Al   Collence Al<br>(Diptercoversity States at a                                                                                                    |                                                                             |                     |
| Forum Name                                                                                                    | Description Owner Last Modified                                             |                     |
| V S MAS_CATISUM_RPTI_ByAgency                                                                                                    | OPRS_DISCO May 1, 2007 12:07:43 PM EDT                                      |                     |
| Steel 1                                                                                                    |                                                                             |                     |
| Sopovielli (c)2000, 2005 Ord – Componention, All rights reserved.<br>About StracteRI Disconvener V- Car Version 10 1.2.46.13<br>Orac in Technology, Network | finiterations ( EAE ) time                                                  |                     |
|                                                                                                    |                                                                             | Local Intranet      |
| June 2008                                                                                                    |                                                                             | 12                  |

Enter the fiscal year and quarter in the required fields identified with asterisks ("\*") on the screen below. See Section 1.13, Table 2 for the parameters and definitions. Upon completing the required fields, click the "Go" button.

| ostrun May 3, 2007 9r18<br>Worksheets                                        |                                                                                                    |             |
|------------------------------------------------------------------------------|----------------------------------------------------------------------------------------------------|-------------|
| Sheet 1                                                                      | Parameters Needed Select values for the following parameters * Indicates required field * Enter Fiscal 2007 | Select Your |
|                                                                              | Veer (nnn)     Veer (nnn)     T                                                                             | Parameters  |
| apyright (=)2000, 2005 Cr<br>boul DiscleDi Discoverer                        | Contractores   Edi   Hr                                                                                     | 10          |
| pyright (c)2000, 2005 C<br>cut Oracleti Discoverer<br>acie Technology Networ | Go     Sectorements   Edi   He     Sectorements   Edi   He     Version 10 (248.05)                          | 16          |

The screen below depicts the report the user generated.

|                                 |                                                  |                                                                                                    |                                                                                    |                                                            |                                                                            | Preferences Exit He                                                                 |
|---------------------------------|--------------------------------------------------|----------------------------------------------------------------------------------------------------|------------------------------------------------------------------------------------|------------------------------------------------------------|----------------------------------------------------------------------------|-------------------------------------------------------------------------------------|
| books >                         |                                                  |                                                                                                    |                                                                                    |                                                            |                                                                            |                                                                                     |
| 1SUM_RPT1_ByAger                | ncy - Sheet                                      | 1                                                                                                    |                                                                                    |                                                            |                                                                            |                                                                                     |
| 2007 4:21:34 PM EDT             |                                                  |                                                                                                    |                                                                                    |                                                            |                                                                            |                                                                                     |
|                                 |                                                  | Intragovernmental Reciproca                                                                                                    | Cotogony Su                                                                        | mman/ Dana                                                 | +                                                                          |                                                                                     |
|                                 |                                                  | Fiscal Year : '200                                                                                                    |                                                                                    |                                                            |                                                                            |                                                                                     |
|                                 |                                                  |                                                                                                    |                                                                                    |                                                            |                                                                            |                                                                                     |
|                                 | rameters                                         |                                                                                                    |                                                                                    |                                                            |                                                                            |                                                                                     |
|                                 | values for the fo<br>cates required fie          | lowing parameters.<br>Id                                                                                                    |                                                                                    |                                                            |                                                                            |                                                                                     |
|                                 | *Enter Fiscal                                    | 2007'                                                                                                    |                                                                                    |                                                            |                                                                            |                                                                                     |
|                                 | Year (nnnn) L<br>Enter Quarter                   |                                                                                                    |                                                                                    |                                                            |                                                                            |                                                                                     |
| *                               | (n)                                              | 1'                                                                                                    |                                                                                    |                                                            |                                                                            |                                                                                     |
| GO                              |                                                  |                                                                                                    |                                                                                    |                                                            |                                                                            |                                                                                     |
| _                               |                                                  |                                                                                                    |                                                                                    |                                                            |                                                                            |                                                                                     |
|                                 |                                                  |                                                                                                    |                                                                                    |                                                            |                                                                            |                                                                                     |
| <b>▼</b> Ta                     |                                                  |                                                                                                    |                                                                                    |                                                            |                                                                            |                                                                                     |
|                                 | ible<br>Items Agency                             | Agy (                                                                                                    | Code                                                                               |                                                            |                                                                            |                                                                                     |
|                                 |                                                  | RC Title                                                                                                    |                                                                                    | ▶Partner Total                                             | ► Total Differences                                                        | ►Percent Difference                                                                 |
|                                 | ttems Agency<br>►Recip<br>Category               | ►RC Title                                                                                                    | ►Agency Total                                                                      |                                                            | I                                                                          | <u>I</u>                                                                            |
|                                 | Recip<br>Category<br>02                          | ►RC Title<br>Federal Interest Receivable/Federal Interest Payable                                                                                                    | ►Agency Total<br>6,112,859                                                         | 23,029,975                                                 | -16,917,117                                                                | 73.59                                                                               |
|                                 | ttems Agency<br>►Recip<br>Category               | ►RC Title                                                                                                    | ►Agency Total                                                                      |                                                            | I                                                                          | 73.59                                                                               |
| Page I                          | Recip<br>Category<br>02                          | ►RC Title<br>Federal Interest Receivable/Federal Interest Payable<br>Interest Revenue & Expense on Federal Borrowings                                                                                                    | ►Agency Total<br>6,112,859                                                         | 23,029,975                                                 | -16,917,117                                                                | 73.59<br>73.59                                                                      |
| Page I<br>1<br>2                | Recip<br>Category<br>02<br>05                    | ►RC Title<br>Federal Interest Receivable/Federal Interest Payable<br>Interest Revenue & Expense on Federal Borrowings<br>and Other Interest Expense & Revenue                                                                                                    | Agency Total<br>6,112,859<br>6,112,859                                             | 23,029,975<br>23,029,975<br>23,029,975                     | -16,917,117<br>-16,917,117<br>-16,917,117                                  | r<br>73.59<br>73.59<br>0.09                                                         |
| Page I<br>1<br>2<br>3           | Recip<br>Category<br>02<br>05<br>17              | RC Title     Federal Interest Receivable/Federal Interest Payable     Interest Revenue & Expense on Federal Borrowings     and Other Interest Expense & Revenue     Federal Loans Receivable/Federal Loans Payable                                                                                                    | Agency Total<br>6,112,859<br>6,112,859<br>474,054,999                              | 23,029,975<br>23,029,975<br>23,029,975<br>474,054,795      | -16,917,117<br>-16,917,117<br>-16,917,117<br>204                           | r<br>73.59<br>73.59<br>0.09<br>-100.09                                              |
| Page 1<br>1<br>2<br>3<br>4      | tems Agency<br>Category<br>02<br>05<br>17<br>19  | RC Title     Federal Interest Receivable/Federal Interest Payable     Interest Revenue & Expense on Federal Borrowings     and Other Interest Expense & Revenue     Federal Loans Receivable/Federal Loans Payable     Appropriation Transfers In/Out     Employee Benefit Contributions Receivables and                                                                   | Agency Total<br>6,112,859<br>6,112,859<br>474,054,999<br>100,000,000               | 23,029,975<br>23,029,975<br>474,054,795<br>0               | -16,917,117<br>-16,917,117<br>-16,917,117<br>204<br>100,000,000            | 73.5%<br>73.5%<br>0.0%<br>-100.0%<br>1.5%                                           |
| Page 1<br>1<br>2<br>3<br>4<br>5 | Keenip<br>Category<br>02<br>05<br>17<br>19<br>21 | RC Title     Federal Interest Receivable/Federal Interest Payable     Interest Revenue & Expense on Federal Borrowings     and Other Interest Expense & Revenue     Federal Loans Receivable/Federal Loans Payable     Appropriation Transfers In/Out     Employee Benefit Contributions Receivables and     Payables     Accounts Receivable, Accounts Payable, and Other | Agency Total<br>6,112,859<br>6,112,859<br>474,054,999<br>100,000,000<br>11,269,321 | 23,029,975<br>23,029,975<br>274,054,795<br>0<br>11,097,325 | -16,917,117<br>-16,917,117<br>-16,917,117<br>204<br>100,000,000<br>171,996 | ▶ Percent Differences<br>73.5%<br>73.5%<br>0.0%<br>-100.0%<br>1.5%<br>5.3%<br>37.5% |

## **1.9 Generating More Intragovernmental Reports**

This section shows how to generate more intragovernmental reports via Discoverer Viewer application without exiting the Viewer.

Click on "Workbooks" at the top to generate more reports.

|                             |         |                                      |                                                                                                   |                     |                 |                     | Protoroncos Exit Hol |
|-----------------------------|---------|--------------------------------------|---------------------------------------------------------------------------------------------------|---------------------|-----------------|---------------------|----------------------|
| ormeol > Woldenois >        |         |                                      |                                                                                                   |                     |                 |                     |                      |
| RAS_CATINUM_RPT1_           |         | cy - Sheet                           | 1                                                                                                 |                     |                 |                     |                      |
| atrun June 7, 20 71:34 PM E | 87      |                                      |                                                                                                   |                     |                 |                     |                      |
| Actions                     |         |                                      | Intragovernmental Reciproca                                                                       |                     |                 | irt                 |                      |
| Result Receive              |         |                                      | Fiscal Year : "200                                                                                | 07' , Quarter : '1' |                 |                     |                      |
| laport                      |         | ameters                              |                                                                                                   |                     |                 |                     |                      |
| Vorksheets                  |         | alues for the follows required their | owing parameters                                                                                  |                     |                 |                     |                      |
| avert 1                     |         | Enter Fiscal                         | 007                                                                                               |                     |                 |                     |                      |
| ACC 1                       |         | veer (nnno L                         |                                                                                                   |                     |                 |                     |                      |
|                             | •8      | nter Guerler<br>070                  | 4                                                                                                 |                     |                 |                     |                      |
|                             | Ge      |                                      |                                                                                                   |                     |                 |                     |                      |
|                             | ▼Tab    | la la                                |                                                                                                   |                     |                 |                     |                      |
|                             | Page Re | and the second second                | A                                                                                                 | Code I              |                 |                     |                      |
|                             |         | -Recip                               | ►RC Tele                                                                                          |                     | Destrue Total   | Total Differences   | Percent Differences  |
|                             |         | Category                             | - no ree                                                                                          | e septement round   | P Partier Total | - retai billerences | - recent cinerences  |
|                             | E       |                                      | 1)                                                                                                |                     |                 | ()                  |                      |
|                             |         | 02                                   | Federal Interest Receivable/Federal Interest Payable                                              | 6,112,889           | 23,029,975      | 5 001585 SAMING     | 73.59                |
|                             | 2       | 05                                   | Interest Revenue & Expense on Federal Borrowings<br>and Other Interest Expense & Revenue          | 6,112,669           | 23,029,975      | -16,917,117         | 73.5%                |
|                             | 3       | 17                                   | Federal Loans Receivable/Federal Loans Payable                                                    | 474,054,999         | 474,054,795     | 204                 | 0.0%                 |
|                             |         | 19                                   | Appropriation Transfers In/Out                                                                    | 100,000,000         | 0               | 100,000,000         | -100.0%              |
|                             | 5       | 21                                   | Employee Benefit Contributions Receivables and<br>Payables                                        | 11,269,321          | 11 ,097 ,326    | 171,996             | 1.5%                 |
|                             |         | 22                                   | Accounts Receivable, Accounts Payable, and Other<br>Liabilities                                   | 62,869,148          | 69,508,782      | 3,360,368           | 6.3%                 |
|                             | 7       | 23                                   | Federal Advances/Federal Advances from Others and<br>Federal Prepayments/Federal Deferred Credits | 28,877,088          | 46,169,011      | -17,291,923         | 37.5%                |
|                             |         | 24                                   | Intra-governmental buy/sell costs/revenues                                                        | 45,627,722          | 87 773,204      | -42,145,482         | 48.0%                |

The screen below takes you back to the previous screen displaying all the workbooks available. Select "Discoverer Workbooks". Click "Discoverer Workbooks"

| orksheet List                                                      |                        |                      |                                                  |  |
|--------------------------------------------------------------------|------------------------|----------------------|--------------------------------------------------|--|
| Search                                                             |                        |                      |                                                  |  |
| Type in a search string to find a specific workbook or result set. | Use the drop down menu | to choose between Da | tahase and Schadulad Washnoles                   |  |
| the way and a sub-                                                 |                        |                      |                                                  |  |
| Search All Workbooks 👻                                             | 9                      |                      |                                                  |  |
|                                                                    |                        |                      |                                                  |  |
|                                                                    |                        |                      |                                                  |  |
| Result List                                                        |                        |                      |                                                  |  |
|                                                                    |                        |                      |                                                  |  |
| Egfrech                                                            |                        |                      |                                                  |  |
| (Refrech)<br>Expend All Collapse All                               |                        |                      |                                                  |  |
| Expand Al   Collapse All                                           |                        |                      |                                                  |  |
| Expend Al Collapse All ODiscoverer Workbooks                       | Description            | Owner                | Last ModBled                                     |  |
| Espand Al   Colacco Al<br>ODiscoverer Workbooks ><br>Focus Name    | Description            |                      | Last Modified                                    |  |
| Collapse All                                                       |                        |                      | Last Modified<br>October 4, 2007 12:30:56 PM EDT |  |

June 2008

This screen shows all the intragovernmental reports available to the user.

| or              | 🖬 Worksheet List                                                                                                    |                                                                                           |                                   |              | G • 6                                                                                                    | 🗊 – 🖶 + 🔛 Page + 🌍 Tools                                                                                                    |
|-----------------|----------------------------------------------------------------------------------------------------|-------------------------------------------------------------------------------------------|-----------------------------------|--------------|----------------------------------------------------------------------------------------------------|----------------------------------------------------------------------------------------------------|
|                 |                                                                                                    |                                                                                           |                                   |              |                                                                                                    | Proferences Ext He                                                                                                    |
| orksh           | ><br>heet List                                                                                                    |                                                                                           |                                   |              |                                                                                                    |                                                                                                    |
| Sean            | ch                                                                                                    |                                                                                           |                                   |              |                                                                                                    |                                                                                                    |
| Type i          | in a search string to find a specific work                                                                                                    | book or result set. Use the drop-do                                                       | own menu to choose between Databa | se and Schee | duled Workbooks.                                                                                                    |                                                                                                    |
|                 |                                                                                                    |                                                                                           |                                   |              |                                                                                                    |                                                                                                    |
| Search          | h All Workbooks 🖌                                                                                                    | <u> </u>                                                                                  |                                   |              |                                                                                                    |                                                                                                    |
|                 |                                                                                                    |                                                                                           |                                   |              |                                                                                                    |                                                                                                    |
| Resu            | ilt Liet                                                                                                    |                                                                                           |                                   |              |                                                                                                    |                                                                                                    |
| Rgfr            | resh)                                                                                                    |                                                                                           |                                   |              |                                                                                                    |                                                                                                    |
| Exper           | nd All Collapse All                                                                                                    |                                                                                           |                                   |              |                                                                                                    |                                                                                                    |
| 0               |                                                                                                    |                                                                                           |                                   |              |                                                                                                    |                                                                                                    |
| Focus           | Name                                                                                                    |                                                                                           |                                   | Description  | Owner                                                                                                    | Last Modified                                                                                                    |
|                 | 2 PERMINE                                                                                                    |                                                                                           |                                   |              |                                                                                                    |                                                                                                    |
|                 | V Discoverer Workbooks                                                                                                    |                                                                                           |                                   |              |                                                                                                    |                                                                                                    |
| ¢               |                                                                                                    | Agency                                                                                    |                                   |              | GFRS_DISCO_ADMIN                                                                                                    | October 4, 2007 12:30:58 PM ED                                                                                                    |
| ¢               | Oiscoveter Workbooks     Sheet 1                                                                                                    | Agency                                                                                    |                                   |              | GFRS_DISCO_ADMIN                                                                                                    | October 4, 2007 12 30:58 PM ED                                                                                                    |
|                 | Discoverer Workbooks     V RAS_CATISUM_RPT1_By     Sheet 1     V RAS_COMPARATIVE2A                                                                                                    | Agency                                                                                    |                                   |              | and Second Second                                                                                                    | I October 4, 2007 12:30:58 PM ED<br>(May 13, 2008 6:19:08 PM EDT                                                                                                    |
| 0<br>0          | Discoverer Workbooks     V RAS_CATISUM_RPT1_By     Sheet_1     Sheet_1                                                                                                    | Адалсу                                                                                    |                                   |              | GFRS_DISCO_ADMIN                                                                                                    | (May 13, 2008 6:19:08 PM EDT                                                                                                    |
| 0<br>0<br>0     | Discoverer Workbooks     Sheat 1     Sheat 1     Sheat 1     Sheat 1     Sheat 1     Sheat 1     Sheat 1     Sheat 1     Sheat 1                                                                                                    | .* ,                                                                                      |                                   |              | GFRS_DISCO_ADMIN                                                                                                    |                                                                                                    |
| 0 0 0 0         | Discoverer Workbooks     Sheat 1     Sheat 1     Sheat 1     Sheat 1     Sheat 1     Sheat 1     Sheat 1     Sheat 1     Sheat 1     Sheat 1     Sheat 1     Sheat 1     Sheat 1     Sheat 1     Sheat 1     Sheat 1     Sheat 1                                                                                                    | T_ByAgency                                                                                |                                   |              | GFRS_DISCO_ADMIN                                                                                                    | (May 13, 2008 6: 19:08 PM EDT<br>May 12, 2008 10:11 41 AM EDT                                                                                                    |
| 0 0 0 0         | Oiscoverer Warkbooks     Oiscoverer Warkbooks     Sheat 1     W RAS_CATISUM_RPT1_By-     Sheat 1     W RAS_COMPARATIVE2A     Sheat 1     W RAS_COMPARATIVE2A     W RAS_COMPARATIVE2A     W RAS_FID_BENEFITS1_RPT     W RAS_FID_INMBOR2_RPT1                                                                                                    | T_ByAgency<br>ByAgency                                                                    |                                   |              | GFRS_DISCO_ADMIN<br>GFRSFPA1<br>GFRS_DISCO_ADMIN                                                                                                    | (May 13, 2008 6:19:06 PM EDT<br>May 12, 2008 10:11:41 AM EDT<br>(October 4, 2007 12:30:59 PM ED                                                                                                    |
| 0 0 0 0 0       | Discoverer Workbooks     Orac CATISUM_RPT1_By:     Sheat 1     W RAS_COMPARATIVE2A     Sheet 1     W RAS_COMPARATIVE2A     Sheet 1     P @ RAS_COMPARATIVE2A     @ RAS_FID_BENEFITS1_RPT     @ RAS_FID_INVBOR2_RPT1_     P @ RAS_COMPARATIVE2A     P @ RAS_COMPARATIVE2A                                                                                                    | T_ByAgency<br>ByAgency<br>ByAgency                                                        |                                   |              | GFRS_DISCO_ADMIN<br>GFRSEPA1<br>GFRS_DISCO_ADMIN<br>GFRS_DISCO_ADMIN                                                                                         | May 13, 2008 6:19:08 PM EDT<br>May 12, 2008 10:11 41 AM EDT<br>I October 4, 2007 12:30 59 PM ED<br>I October 4, 2007 12:31 00 PM ED                                                                                                    |
| 0 0 0 0         | Oiscoverer Warkbooks     Oiscoverer Warkbooks     Sheat 1     W RAS_CATISUM_RPT1_By-     Sheat 1     W RAS_COMPARATIVE2A     Sheat 1     W RAS_COMPARATIVE2A     W RAS_COMPARATIVE2A     W RAS_FID_BENEFITS1_RPT     W RAS_FID_INMBOR2_RPT1                                                                                                    | T_ByAgency<br>ByAgency<br>ByAgency                                                        |                                   |              | GFRS_DISCO_ADMIN<br>GFRSFPA1<br>GFRS_DISCO_ADMIN<br>GFRS_DISCO_ADMIN<br>GFRS_DISCO_ADMIN                                                                     | May 13, 2008 6:19:08 PM EDT<br>May 12, 2008 10:11 41 AM EDT<br>(October 4, 2007 12:30 59 PM ED<br>(October 4, 2007 12:31 00 PM ED<br>(October 4, 2007 12:31 00 PM ED                                                                                                    |
| 0 0 0 0 0       | Discoverer Workbooks     Orac CATISUM_RPT1_By:     Sheat 1     W RAS_COMPARATIVE2A     Sheet 1     W RAS_COMPARATIVE2A     Sheet 1     P @ RAS_COMPARATIVE2A     @ RAS_FID_BENEFITS1_RPT     @ RAS_FID_INVBOR2_RPT1_     P @ RAS_COMPARATIVE2A     P @ RAS_COMPARATIVE2A                                                                                                    | T_ByAgency<br>ByAgency<br>ByAgency<br>ByAgency                                            |                                   |              | GFRS_DISCO_ADMIN<br>GFRSFPA1<br>GFRS_DISCO_ADMIN<br>GFRS_DISCO_ADMIN<br>GFRS_DISCO_ADMIN<br>GFRS_DISCO_ADMIN                                                 | May 13, 2008 6:19:08 PM EDT<br>May 12, 2008 10:11 41 AM EDT<br>October 4, 2007 12:30 69 PM ED<br>October 4, 2007 12:31 00 PM ED<br>October 4, 2007 12:31 00 PM ED<br>October 4, 2007 12:31 00 PM ED                                                                             |
| 0 0 0 0 0 0     | Ø Discoverer Workbooks     Ø PAS_CATISUM_RPT1_By:<br>Sheat_1     Ø PAS_COMPARATIVE2A<br>Sheat_1     Ø PAS_COMPARATIVE2A<br>Ø PAS_COMPARATIVE2A<br>Ø PAS_COMPARATIVE2A<br>Ø PAS_FID_BENEFITS1_RPT<br>Ø PAS_FID_INVEOR2_RPT1_F<br>Ø PAS_GeneralFund_RPT1_F<br>Ø PAS_MATL_DIFFS_RPT1_F                                                                                                    | T_ByAgency<br>ByAgency<br>ByAgency<br>ByAgency<br>2PT1_ByAgency                           |                                   |              | GFRS_DISCO_ADMIN<br>GFRS_DISCO_ADMIN<br>GFRS_DISCO_ADMIN<br>GFRS_DISCO_ADMIN<br>GFRS_DISCO_ADMIN<br>GFRS_DISCO_ADMIN                                         | May 13, 2008 6:19:08 PM EDT<br>May 12, 2008 10:11 41 AM EDT<br>October 4, 2007 12:30:59 PM ED<br>October 4, 2007 12:31:00 PM ED<br>October 4, 2007 12:31:00 PM ED<br>October 4, 2007 12:31:01 PM ED<br>October 4, 2007 12:31:03 PM ED                                           |
| 0 0 0 0 0 0 0   | Oiscoverer Warkbooks     Oiscoverer Warkbooks     Oras CATISUM RPT1_By     Sheat 1     Oras COMPARATIVE2A     Sheet 1     Oras COMPARATIVE2A     Oras COMPARATIVE2A     Oras COMPARATIVE3     Oras COMPARATIVE3     Oras COMPARATIVE3     Oras COMPARATIVE3     Oras COMPARATIVE3     Oras COMPARATIVE3     Oras COMPARATIVE3     Oras COMPARATIVE3     Oras COMPARATIVE3     Oras COMPARATIVE3     Oras COMPARATIVE3     Oras COMPARATIVE3     Oras COMPARATIVE3     OFFICE     Oras COMPARATIVE3     OFFICE     OFFICE     OFF | T_ByAgency<br>ByAgency<br>DyAgency<br>ByAgency<br>ByAgency<br>2PT1_ByAgency<br>T_ByAgency |                                   |              | GFRS_DISCO_ADMIN<br>GFRS_DISCO_ADMIN<br>GFRS_DISCO_ADMIN<br>GFRS_DISCO_ADMIN<br>GFRS_DISCO_ADMIN<br>GFRS_DISCO_ADMIN<br>GFRS_DISCO_ADMIN                     | May 13, 2008 6: 19:08 PM EDT<br>May 12, 2008 10: 11:41 AM EDT<br>October 4, 2007 12: 30:59 PM ED<br>October 4, 2007 12: 31:00 PM ED<br>October 4, 2007 12: 31:01 PM ED<br>October 4, 2007 12: 31:01 PM ED<br>October 4, 2007 12: 31:01 PM ED<br>October 4, 2007 12: 31:02 PM ED |
| 0 0 0 0 0 0 0 0 | Ø Discoverer Workbooks     Ø PAS_CATISUM_RPT1_By:<br>Sheat_1     Ø PAS_COMPARATIVE2A     Sheet_1     Ø PAS_COMPARATIVE2A     Ø PAS_FID_BENEFITS1_RP     Ø PAS_FID_BENEFITS1_RP     Ø PAS_FID_INVBOR2_RPT_1     Ø PAS_GeneralFund_RPT1_E     Ø PAS_MATL_DIFFS_RPT1     Ø PAS_DARTIVER_DETAL_F     Ø PAS_DARTIVER_DETAL_F                                                                                                    | T_ByAgency<br>ByAgency<br>DyAgency<br>ByAgency<br>ByAgency<br>2PT1_ByAgency<br>T_ByAgency |                                   |              | GFRS_DISCO_ADMIN<br>GFRS_DISCO_ADMIN<br>GFRS_DISCO_ADMIN<br>GFRS_DISCO_ADMIN<br>GFRS_DISCO_ADMIN<br>GFRS_DISCO_ADMIN<br>GFRS_DISCO_ADMIN<br>GFRS_DISCO_ADMIN |                                                                                                    |

## 1.10 Exporting Reports to Microsoft Excel Spreadsheet

This section illustrates how to export the intragovernmental reports to Excel spreadsheet.

To export the report to Excel, click on "Export".

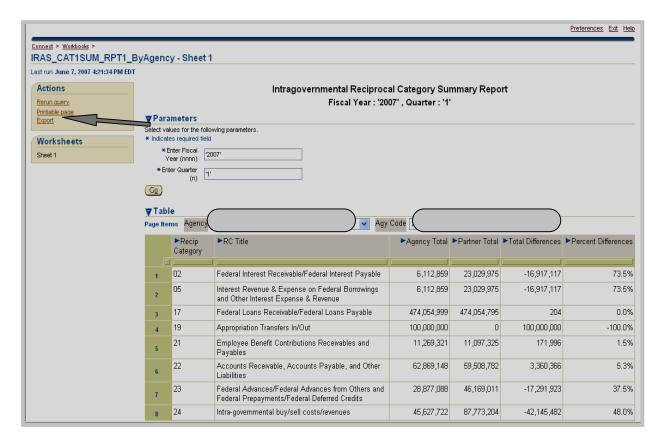

Click on the drop-down menu.

| Business Intelligence                                                                                                    | Postmennen Dit the |
|----------------------------------------------------------------------------------------------------|--------------------|
| General + Washashe - USAL SALISIM, BELL, Balancas, Blank, J -                                                                                      |                    |
| Choose export type                                                                                                    |                    |
| In the ship-down list to spacify the export file some                                                                                              | (Eastel) (Espera   |
| CSV COJIWA MARINELD (* OSAT                                                                                                    |                    |
| Servinger (c.5000), 2006 Oncole Carporation. All A resources:<br>Societ Created Discovers: Vervine Variate 11.1.2.44<br>Daniel: Toubrakes: Network | (Coreal) (Espan    |
|                                                                                                    |                    |
|                                                                                                    |                    |
|                                                                                                    |                    |
|                                                                                                    |                    |

Click on "Microsoft Excel Workbook".

| ORACLE Discoverer Viewer<br>Business Intelligence                                                              |                            | Ensistences Cast tiele |
|----------------------------------------------------------------------------------------------------|----------------------------|------------------------|
| Connext + Wostoods + IBAS CATISUM RFT1 BeAgence. Sheet1 -                                                      | *                          |                        |
| Choose export type                                                                                             |                            |                        |
| Ise the drop-down list to specify the export file formal.                                                      |                            | (Cancel) (Export)      |
| CSY (Commo delimited) (* sev) 😽                                                                                |                            |                        |
| SV (Comme delinited) (* osv)<br>3F (Deta Interchange Format) (* dif)                                           |                            | (Cancel) (Export)      |
| Formatted Text (Space delinited) (*jorn)                                                                       |                            | (Calcel) (Etbil)       |
| wper-Text Markup Language (archived) (*.zin)                                                                   | Endersenaar   Rait   their |                        |
| Account Excel Monitorok (1:39)                                                                                 |                            |                        |
| fortable Document Format (FDF) (* pdf)                                                                         |                            |                        |
| FYLK (Synbolic Link) (* alk)                                                                                   |                            |                        |
| fact (Teb delimited) (.bd)<br>Veb Guery for Microsoft Excel 2000+ (* kgy)                                      |                            |                        |
| WiS (Letter 1-2-3) (* why)                                                                                     | <b>`</b>                   |                        |
|                                                                                                    |                            |                        |
|                                                                                                    |                            |                        |
|                                                                                                    |                            |                        |
|                                                                                                    |                            |                        |
|                                                                                                    |                            |                        |
|                                                                                                    |                            |                        |
|                                                                                                    |                            |                        |
|                                                                                                    |                            |                        |
|                                                                                                    |                            |                        |
|                                                                                                    |                            |                        |
|                                                                                                    |                            |                        |
|                                                                                                    |                            |                        |
|                                                                                                    |                            |                        |
|                                                                                                    |                            |                        |
|                                                                                                    |                            |                        |
|                                                                                                    |                            |                        |
| And a second second second second second second second second second second second second second second second |                            | Set Local intranet     |

Select one of the "Export" buttons.

| Preterances Ent Halp |
|----------------------|
|                      |
|                      |
| Cancel Export        |
|                      |
| Cancel Export        |
|                      |
|                      |
|                      |

Select the "Click to view or save" button

| ORACLE Discoveror Viewer<br>Business Intelligence                                                                                                    |                                    | Ensistences Cat this |
|----------------------------------------------------------------------------------------------------|------------------------------------|----------------------|
| Conned > Wokkode > IEAS CATISUM RFT1 BeAgence. Sheet1 ><br>Export Ready                                                                                                   |                                    |                      |
| The export you requested is ready. Please click the lotton below to open the expo                                                                                         | orteil document to view or save #. |                      |
| (Click to view or save)                                                                                                    |                                    |                      |
| Return to worksheet<br>Cosynight (c)2000, 2005 Oreole Cosyonation, Althour reserved,<br>About Oncode Discourse et Merver Version 10.1.2.48 M<br>Cracts Technology Network | Protoconces I Est I Helo           |                      |

#### Select the "Save" button.

| the pair of the pair of the pa | rs.fmsapps.traas.gov/discoverer/esport/Sheet 1.ab - Microsoft Internet 🛋 🗖                                                                                                    |        |
|----------------------------------------------------------------------------------------------------|----------------------------------------------------------------------------------------------------|--------|
|                                                                                                    |                                                                                                    |        |
| The export you requested is<br>Click to Mean or Some<br>Return to worksheet<br>Sopreght (c)2000, 2005 Cracle C<br>Sonal Crack RE Discovery Views<br>Gracie Technology, Network                                                                                                    | New Processing Table (Note)         File Downhoad       Image: School 1 and 1         Do goes want to open or save this file?       Image: School 1 and 1         Digen:       Carcel         Digen:       Carcel         Whet files from opening this type of the         Whet files from the Internet can be useful, some files campoentially have so compute: If you do not hugt the course, do not open of sove files the: <u>Where a the lab.</u> |        |
|                                                                                                    | pading from site: http://gfrs.frssapps.treas.gov/dec Universitions                                                                                                    | CITY I |

Select the location, file name, and type of format. Click "Save" button.

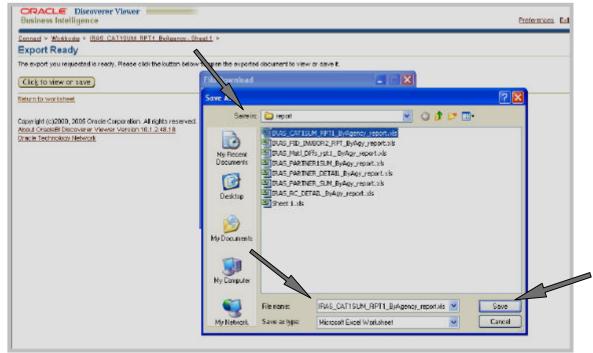

Click on the "Open" button to see data in the selected file format.

| Export Ready                                                                                                    |                                                                                                    |  |
|----------------------------------------------------------------------------------------------------|----------------------------------------------------------------------------------------------------|--|
| he export you respected is ready. Please click the bull                                                                                                    | on below to open the sopertext document to view or same it.                                                                                                    |  |
| Cick to view or case )                                                                                                    | Download complete                                                                                                    |  |
| tokunito worstelet<br>Depringit (n. 10000, 3005 Greeke Corporator, All rights n<br>Mond Depoint Reporter Viewer Version 10.1.2.48.1<br>Depoint Rectinetory Deficients | evented<br>Second<br>Second<br>Devertiseded: ISO(B)in Lise<br>Devertiseded: ISO(B)in Lise<br>Devertiseded: ISO(B)in Lise<br>Devertised to ISO(B)in<br>Observertised to ISO(B)in<br>Observertised to ISO |  |

The screen below depicts data in the Excel format.

| 4    | ] Ble Edit Уем Inser        | t Figmat Itals Data Window Help                                         | Adobe POF              |                                 |                   | Type a quest                | ion for help | • = # |
|------|-----------------------------|-------------------------------------------------------------------------|------------------------|---------------------------------|-------------------|-----------------------------|--------------|-------|
|      | ∎ 21 21 C3 <b>To</b> 21   C | 5 전 · 홈 백 @ · YPRedvisith Denges                                        | Egd Rovins             |                                 |                   |                             |              |       |
| 1    | ) 🐸 🖌 🕒 🖓 🕰 🕯               | 🏹 🏭 🖞 🖧 - 🍼   🤊 - 🖓 - 🕅 - 😒                                             | 6 Σ - 21 XI 🛄 🚮 I      | .00% - 🛞 🖕                      |                   |                             |              |       |
| 4    | nai 🔽 10                    | • B / U = = = = 36   \$ %                                               | ・ 28 28 建建田・           | · <u>A</u> + M                  | •                 |                             |              |       |
| D    | 1 🗒 📆 🖕                     |                                                                         |                        |                                 |                   |                             |              |       |
| _    |                             | Intragovernmental Reciprocal Category 5                                 |                        |                                 |                   |                             |              |       |
|      | A                           | B<br>procal Category Summary Report Fiscal 1                            | C                      | D                               | E                 | F                           | G            | н     |
| 2    |                             | procal Lategory Summary Report Fiscal F                                 | ear: 2007, Cluarter: 1 |                                 |                   |                             |              |       |
| 3    | Agency                      | Agy Code                                                                |                        |                                 |                   |                             |              |       |
| 4    |                             | 555 F.(                                                                 |                        |                                 | 7                 | 0                           |              |       |
| 2    | Recip Category              | RC Title<br>Securities issued by                                        | Agency Total           | Partner Total<br>65,091,875,039 | Total Differences | Percent Differences<br>0.0% |              |       |
|      |                             | Federal Agencies Under<br>General & Special Authority                   |                        |                                 |                   |                             |              |       |
| 2000 | ħ2                          | Føderal interest<br>Receivable/Federal interest<br>Payable              | 181,444,733            | 161,473,250                     | -28,517           | 0.0%                        |              |       |
|      |                             |                                                                         |                        |                                 |                   |                             |              |       |
|      | 63                          | Interest Revenue &<br>Experse, Gains & Losses<br>on Federal Investments | 789,897,315            | 791,160,801                     | -1,253,486        | 0.2%                        |              |       |
|      |                             |                                                                         |                        |                                 |                   |                             |              |       |
|      | ts .                        | Interest Revenue &<br>Expense on Federal                                | 181,632,603            |                                 | 855,456           | 0.5%                        |              |       |
|      | <pre>+ + N\Sheet 1/</pre>   |                                                                         |                        | C                               |                   |                             |              | 2     |
| 2    | aw = 🔄 AutoShapes = 🚿       | NODA 10 1 2 2 2                                                         | 🦉 • A • 🔳 🛲 👾 🔳        |                                 |                   |                             |              |       |

June 2008

21

Save file and select "Yes" to a prompt screen that asks for the changes to be saved.

| -   |                              | rreat Icole Qata Window Help                                                                                             |                                   |                       |                        | Type a quest        | ion Fi |
|-----|------------------------------|----------------------------------------------------------------------------------------------------|-----------------------------------|-----------------------|------------------------|---------------------|--------|
|     |                              | 当 号 (E) TV resh with ghange                                                                                              |                                   |                       |                        |                     |        |
|     |                              | 1 8 2 2                                                                                                    |                                   |                       |                        |                     |        |
| Ar  | w - 10 - 1                   |                                                                                                    | 6 ・28 -18 課 第一日・                  | <u>A</u> - A          | -                      |                     |        |
| 7   | 1 120 100 -                  |                                                                                                    |                                   |                       |                        |                     |        |
|     | * for Intro                  | egovernmentel Reciprocal Cetegor                                                                                         | y Summary Report Fracal Ve        | D D                   | ter: 1.                | F                   | -      |
| 1   | Intragovernmental Reciprocal | ategory Summary Report Fisca                                                                                             | al Year : 2007", Quarter : 'T'    |                       | <u> </u>               |                     | -      |
| 2   | Annual Description of the    | 1 Co.do. 40                                                                                                    |                                   |                       |                        |                     |        |
| 3 4 | Agency Department of Labor   | pagy code 18                                                                                                    |                                   |                       |                        |                     |        |
| 5   | Recip Category               | BC Title                                                                                                    | Agency Total                      |                       | Total Differences      | Percent Differences |        |
|     | 01                           | Securities Issued by<br>Federal Agencies Under                                                                           | 66,091,875,039                    | 68,001,875,039        | a                      | 0.0%                |        |
|     |                              | General & Special Authority                                                                                              |                                   |                       |                        |                     |        |
| 8   | 02                           | Microsoft Excel                                                                                                    | seve the changes yournade to TM   | <u></u>               |                        | ×7 0.0%             |        |
|     | D2                           | Microsoft Excel                                                                                                    | serve the changes you made to TR4 | KS_CATISUM_RPTL       |                        | 57                  |        |
| 7   | ზ2<br>ზა                     | Federal Rocalis                                                                                                    |                                   | <u></u>               |                        | 0.0%                |        |
| 7   | <del>ت</del> ع               | Hicrosoft Excel<br>Paderal<br>Receive<br>Payable<br>Interest Revenue &<br>Expense, Gains Docess<br>on Federal hydronetts | 709 /507 /316                     | Cancel<br>791,180,801 | Dynagaricy _100001.005 | 0.2%                |        |
| 7   |                              | Hicrosoft Excel                                                                                                    | Yes No                            | Carrcal               | Dydgarwy Jopart, els   | 0.2%                |        |

## Click on File menu, select Exit.

| 1         | Ble | Edit Yiew Ins                                                                 | ert Figmat                   | Icols Data                      | Window           | Help | Adobe PDF                                      |                                                                                                    |                   | Type a quee         | zionť |
|-----------|-----|-------------------------------------------------------------------------------|------------------------------|---------------------------------|------------------|------|------------------------------------------------|----------------------------------------------------------------------------------------------------|-------------------|---------------------|-------|
|           |     | tijew<br>Open<br>Close                                                        |                              |                                 | Ctr1+M<br>2tr1+O | (H - | s End Review 📕<br>🙊 🗴 - 24 🕅 🔟 🌆 🎟             | and the second second se |                   |                     |       |
| Ari<br>Ta |     | Sove<br>Sove As                                                               |                              |                                 | 0)+5             |      | 4 , 14 湖 連 建 田 -<br>y Summary Report Fiscal Ve |                                                                                                    |                   |                     |       |
| 1 2 3 4 5 |     | Seve Workspace                                                                |                              |                                 |                  | Fisc | C<br>al Year: 2007', Quarter: '1'              | D                                                                                                    | E                 | F                   | 3     |
| 4         |     | Permission                                                                    |                              |                                 |                  | -    |                                                |                                                                                                    |                   |                     |       |
| 5         |     | Web Page Preview                                                              |                              |                                 | - É              |      | Agency Total                                   |                                                                                                    | Total Differences | Percent Differences | 2     |
|           | 1   | Page Setyp<br>Print Area<br>Print Proglaw<br>Evint                            |                              |                                 | •<br>0)1+P       | Y    | 66,091,875,039                                 |                                                                                                    |                   | 0.0%                |       |
| 6         |     | Properties                                                                    |                              |                                 |                  |      |                                                |                                                                                                    |                   |                     |       |
|           |     | 1 Sorip(BRAS_CAY<br>2WORD DOCLORAR<br>2WORD DOCLEY 07<br>1 X:(FV 07 Financial | : 1 xils<br>7 Linking Assign | nents ids                       |                  |      | 8181,444,733                                   | 181,473,250                                                                                                    | -28,517           | 0.0%                |       |
| 7         |     | Egt                                                                           |                              |                                 | 2                | -    | 789,897,315                                    | 791,160,801                                                                                                    | -1,263,486        | 0.2%                | -     |
|           | 1   |                                                                               |                              | ense, Gains I<br>ederal Investi |                  |      | 016, 900, 807,                                 | (91,100,001                                                                                                    | -1,200,400        | 028                 |       |
| 8         | 05  |                                                                               |                              | est Revenue<br>ense on Fede     |                  | +    | 181,532,603                                    | 190,777,147                                                                                                    | 855,456           | 0.5%                |       |
|           |     | A Sheet 1/                                                                    |                              |                                 |                  |      |                                                | 0                                                                                                    |                   |                     |       |

June 2008

## **1.11** Exporting Reports to Portable Document Format (PDF)

This section shows how to print the report in the PDF format. Specifically, it will also show how to print all columns on Comparative of Status of Disposition Report on a single page.

Click on the symbol in the Focus column next to the desired report to generate.

|                                           | View Pavarties Table Help                                                                                                    | and a second second          |                                                                                                    | and an experiment                                                                                                    |        |
|-------------------------------------------|----------------------------------------------------------------------------------------------------|------------------------------|----------------------------------------------------------------------------------------------------|----------------------------------------------------------------------------------------------------|--------|
| C) C)                                     | itris Appe 👔 Castomize Links 🙁 FMS Intranet 🔊 Free                                                                                                    | Hotmal 👔 Windows 18-9        | Andows Marketplace                                                                                                   |                                                                                                    |        |
| <b>R</b>                                  | 🗄 🔹 🎢 Oracle Application Berv 👔 Workshoot Ust                                                                                                    | x                            |                                                                                                    | 3 · 10 · ↔ ·                                                                                                    | - 1071 |
|                                           |                                                                                                    |                              |                                                                                                    |                                                                                                    | - 00   |
|                                           |                                                                                                    |                              |                                                                                                    |                                                                                                    |        |
| nect >                                    | eet List                                                                                                    |                              |                                                                                                    |                                                                                                    |        |
|                                           |                                                                                                    |                              |                                                                                                    |                                                                                                    |        |
| learc                                     | the search string to find a specific workbook or result set.                                                                                                    | ing the door door many to of | to an Instantia California                                                                                           | an and School dat Weekbacks                                                                                                    |        |
| Aber at                                   | a search string to find a speciec workbook of result set.                                                                                                    | see the drop-down menu to ci | Gree Detween Listacon                                                                                                | te and schedules workbooks                                                                                                    |        |
| iearch                                    | All Workbooks 💌 IRAS                                                                                                    | Gp                           |                                                                                                    |                                                                                                    |        |
|                                           | And a second second second second second second second second second second second second second second second                                                                                                    |                              |                                                                                                    |                                                                                                    |        |
| -                                         | h List                                                                                                    |                              |                                                                                                    |                                                                                                    |        |
|                                           |                                                                                                    |                              |                                                                                                    |                                                                                                    |        |
| Orten                                     | (th)                                                                                                    |                              |                                                                                                    |                                                                                                    |        |
| Agfre                                     |                                                                                                    |                              |                                                                                                    |                                                                                                    |        |
| Expan                                     | ish)<br>Ad Al   Collepse Al                                                                                                    |                              |                                                                                                    |                                                                                                    |        |
| Dapan<br>Di                               | ICAI   Collapse Ali                                                                                                    | lase                         | distan German                                                                                                    | Last Medilian                                                                                                    |        |
| Dapan<br>Di                               |                                                                                                    | Desc                         | liption Owner                                                                                                    | Last Modified                                                                                                    |        |
| Dapan<br>Di                               | Inc.Ad   Collepse Al                                                                                                    | Desc                         | Section                                                                                                    | Last Modified                                                                                                    |        |
| Depan<br>Di                               | ILAI   Collapse Al                                                                                                    | Desc                         | GFRS_DISCO                                                                                                    | ADMIN October 4, 3007 12:30 58 PM EDT                                                                                                    |        |
|                                           | ni Al   Collapse. M<br>Manne<br>▼ Dy Fr Workbookk                                                                                                    | Desc                         | GFRS_DISCO                                                                                                    |                                                                                                    |        |
| Dapan<br>D-<br>Consta<br>C-<br>C-         | NEAT   Collapse Al                                                                                                    | Bwec                         | GFRS_DISCO_<br>GFRS_DISCO_<br>GFRSFPA1                                                                               | ADMIN October 3, 3007 12:30 59 PM EDT<br>ADMIN May 13, 2018 5 19:05 PM EDT                                                                                                    |        |
|                                           | Al   Collapse Al     Al     Collapse Al     Collapse Al                                                                                                    | Desc                         | GFRS_DISCO<br>GFRS_DISCO<br>GFRSFPA1<br>GFRSFPA1                                                                     | ADMIN Cotober J, 3007 12:30 09 PM EDT<br>ADMIN May 13, 2016 6 19 08 PM EDT<br>May 12, 2018 10 11 41 AM EDT                                                                                                    |        |
|                                           | Martine All<br>Martine<br>P Dr. Yer Workbackk<br>P RAS_CATISLIM RPT1_ByAgency<br>P RAS_COMPARATIVE2A<br>P RAS_COMPARATIVE2A                                                                                                    | Beec                         | GFRS_DISCO_<br>GFRS_DISCO_<br>GFRSFPA1<br>GFRS_DISCO_<br>GFRS_DISCO_                                                 | ADMIN/Cscober 4, 3007 12:30 58 PM EDT<br>ADMIN/May 13, 2018 6:19 08 PM EDT<br>May 12, 2018 10:11.41 AM EDT<br>ADMIN/Cscober 4, 2007 12:30 13 PM EDT                                                                                                    |        |
| 0 0 0 0 0 0                               | ALAI   Collapse Al<br>Manne<br>V D. Tri Workbookk<br>P & RAS_CATISLIM RPT1_ByAgency<br>P & RAS_COMPARATIVE2A<br>P & RAS_COMPARATIVE2A<br>P & RAS_COMPARATIVE2A<br>P & RAS_COMPARATIVE2A<br>P & RAS_COMPARATIVE2A<br>P & RAS_PTD_INVBORG_RPT_ByAgency                                                                                                    | Dwet                         | GFRS_DISCO<br>GFRS_DISCO<br>GFRSFPA1<br>GFRS_DISCO<br>GFRS_DISCO<br>GFRS_DISCO                                       | ADMIN October 4, 3007 12:30 08 PM EDT<br>ADMIN May 13, 2018 6:19 08 PM EDT<br>May 12, 2018 10 11:41 AM EDT<br>ADMIN October 4, 2007 12:30 39 PM EDT<br>ADMIN October 4, 2007 12:30 09 PM EDT                                                                                                    |        |
|                                           | Al I Collapse Al  Collapse Al                                                                                                    | line                         | GFRS_DISCO_<br>GFRS_DISCO_<br>GFRSFPA1<br>GFRS_DISCO_<br>GFRS_DISCO_<br>GFRS_DISCO_<br>GFRS_DISCO_                   | ADMIN October 4, 3007 12:30.59 PM EDT<br>ADMIN May 13, 2018 6:19:05 PM EDT<br>May 12, 2018 10:11:41 AM EDT<br>ADMIN October 4, 2007 12:30:59 PM EDT<br>ADMIN October 4, 2007 12:31:00 PM EDT<br>ADMIN October 4, 2007 12:31:00 PM EDT                                                                                                    |        |
| 5 0 0 0 0 0 0 0 0 0 0 0 0 0 0 0 0 0 0 0   | Al I Collapse Al  Collapse Al                                                                                                    | Desc                         | GFRS DISCO<br>GFRS DISCO<br>GFRSFPA1<br>GFRS DISCO<br>GFRS DISCO<br>GFRS DISCO<br>GFRS DISCO                         | ADMIN October 4, 3007 12:30 59 PM EDT<br>ADMIN May 13, 2018 6:19 08 PM EDT<br>May 12, 2018 6:19 08 PM EDT<br>ADMIN Cotober 4, 2007 12:31 00 PM EDT<br>ADMIN Cotober 4, 2007 12:31 00 PM EDT<br>ADMIN Cotober 4, 2007 12:31 00 PM EDT<br>ADMIN Cotober 4, 2007 12:31 01 PM EDT                                                                                                    |        |
| 000000 0000 0000 0000 0000 0000 0000 0000 | ALAI   Collapse Al<br>Manue<br>V D. Tri Workbookk<br>V D. Tri S. KATISJIK RPT1 ByAgency<br>V RAS_CATISJIK RPT1 ByAgency<br>V RAS_COMPARATIVE2A<br>V RAS_COMPARATIVE2A<br>V RAS_COMPARATIVE3A<br>V RAS_COMPARATIVE3A<br>V RAS_COMPARATIVE3A<br>V RAS_COMPARATIVE3A<br>V | Ever                         | GRRS_DISCO_<br>GRRS_DISCO_<br>GRRS_DISCO_<br>GRRS_DISCO_<br>GRRS_DISCO_<br>GRRS_DISCO_<br>GRRS_DISCO_<br>GRRS_DISCO_ | ADMIN October 4, 3007 12:30 08 PM EDT<br>ADMIN May 13, 2018 6 19 08 PM EDT<br>May 12, 2018 6 19 08 PM EDT<br>ADMIN October 4, 2007 12:30 09 M EDT<br>ADMIN October 4, 2007 12:31 00 PM EDT<br>ADMIN October 4, 2007 12:31 00 PM EDT<br>ADMIN October 4, 2007 12:31 00 PM EDT<br>ADMIN October 4, 2007 12:31 01 PM EDT<br>ADMIN October 4, 2007 12:31 01 PM EDT                                            |        |
| 000000000000000000000000000000000000000   | All I Collapse All All Collapse All All Collapse All All Collapse All All Collapse All All Collapse All All Collapse All All Collapse All All Collapse All All Collapse All All Collapse All All All All All All All All All Al                                                                                                    | Beec                         | GRRS_DISCO_<br>GRRS_DISCO_<br>GRRS_DISCO_<br>GRRS_DISCO_<br>GRRS_DISCO_<br>GRRS_DISCO_<br>GRRS_DISCO_<br>GRRS_DISCO_ | ADMIN October 4, 3007 12:30:50 PM EDT<br>ADMIN May 13, 2018 6:19:08 PM EDT<br>May 12, 2018 10:13:41 AM EDT<br>ADMIN October 4, 2007 12:30:59 PM EDT<br>ADMIN October 4, 2007 12:31:00 PM EDT<br>ADMIN October 4, 2007 12:31:01 PM EDT<br>ADMIN October 4, 2007 12:31:01 PM EDT<br>ADMIN October 4, 2007 12:31:03 PM EDT<br>ADMIN October 4, 2007 12:31:03 PM EDT<br>ADMIN October 4, 2007 12:31:03 PM EDT |        |

The screen below depicts once the report has been selected. Click on "Sheet 1".

| Search                                |                          |                             |                                          |            |
|---------------------------------------|--------------------------|-----------------------------|------------------------------------------|------------|
| ype in a search string to find a spec | cific workbook or result | set. Use the drop-dawn menu | to choose between Database and Scheduled | Workbooks. |
| iearch All Warkbacks                  | RAS                      |                             |                                          |            |
| Result List                           |                          |                             |                                          |            |
| Refresh)<br>Spand All   Collapse All  |                          |                             |                                          |            |
| Datacoveret Workbacks >               |                          |                             |                                          |            |
| ocus Name                             |                          | Description Owner           | Last Modified                            |            |
| Sheet 1                               | E2A                      | GFRS_D                      | NSCO_ADMIN May 13, 2008 6 19:08 PM EDT   |            |

Enter the parameters in the required fields on the screen below. Upon completing the required fields, click the "Go" button.

| Connect > Workbooks ><br>IRAS_COMPARATIVE | 2A - Sheet 1                                |                          |
|-------------------------------------------|---------------------------------------------|--------------------------|
| Last run June 2, 2008 11:1<br>Worksheets  | A1 AM EDT                                   |                          |
| Sheet 1                                   | Select values for the following parameters. |                          |
|                                           | Enter Fiscal 2007 Year                      |                          |
|                                           | Guarter (n) [5                              |                          |
| opyright (c)2000, 2005 0 2                | -                                           | references i Exit i Hele |

The screen shows upon the click of the "Go" button from the previous screen. Click on "Printable page".

| E2A -        |                                                     |                                                                                                    |                                                                                                    |                                                                                                    |                                                                                                    |                                                                                                    | Preferences Ext data                                                                                                    |
|--------------|-----------------------------------------------------|----------------------------------------------------------------------------------------------------|----------------------------------------------------------------------------------------------------|----------------------------------------------------------------------------------------------------|----------------------------------------------------------------------------------------------------|----------------------------------------------------------------------------------------------------|----------------------------------------------------------------------------------------------------|
|              |                                                     |                                                                                                    |                                                                                                    |                                                                                                    |                                                                                                    |                                                                                                    |                                                                                                    |
| 14:09 A      |                                                     |                                                                                                    |                                                                                                    |                                                                                                    |                                                                                                    |                                                                                                    |                                                                                                    |
| And Designed | M EDT                                               |                                                                                                    |                                                                                                    |                                                                                                    |                                                                                                    |                                                                                                    |                                                                                                    |
|              |                                                     |                                                                                                    |                                                                                                    |                                                                                                    |                                                                                                    |                                                                                                    | tal Reporting & Analysis Sys                                                                                                    |
| aramet       | ers.                                                |                                                                                                    |                                                                                                    |                                                                                                    |                                                                                                    | COMPARATIVE S                                                                                                    | TATUS OF DISPOSITION REF                                                                                                    |
|              |                                                     |                                                                                                    | nra.                                                                                                    |                                                                                                    |                                                                                                    |                                                                                                    |                                                                                                    |
|              | 0.000                                               |                                                                                                    |                                                                                                    |                                                                                                    |                                                                                                    |                                                                                                    |                                                                                                    |
|              | Year                                                | 2007                                                                                                    |                                                                                                    |                                                                                                    |                                                                                                    |                                                                                                    |                                                                                                    |
| 0            | Enter<br>or ink                                     | 5                                                                                                    |                                                                                                    |                                                                                                    |                                                                                                    |                                                                                                    |                                                                                                    |
| 1            | 1                                                   |                                                                                                    |                                                                                                    |                                                                                                    |                                                                                                    |                                                                                                    |                                                                                                    |
|              |                                                     |                                                                                                    |                                                                                                    |                                                                                                    |                                                                                                    |                                                                                                    |                                                                                                    |
|              | Aanne                                               |                                                                                                    | Name                                                                                                    | )                                                                                                    |                                                                                                    |                                                                                                    |                                                                                                    |
|              | No.                                                 | the state of the state of the s | Contraction of the second second seco     | Point-of-View                                                                                                    | Explanation of Difference                                                                                                    | P Dasis of Accounting                                                                                                    | ► Additional Ex                                                                                                    |
| 20           |                                                     | 22                                                                                                    | Buy-Sell Related                                                                                                    | Reporting Agency                                                                                                    | Accounting Methodology                                                                                                    | Judgemant Fund                                                                                                    | DOT reports an<br>allowage for Ju                                                                                                    |
|              |                                                     |                                                                                                    | Concernation 1 ayabon                                                                                                    |                                                                                                    | Constants                                                                                                    |                                                                                                    | Pund receivable<br>Interior cannot<br>reciprecal amo                                                                                                    |
|              |                                                     |                                                                                                    |                                                                                                    | Trading Partner                                                                                                    | Accounting Methodology                                                                                                    | Not Stated                                                                                                    | FMD reported i                                                                                                    |
|              |                                                     |                                                                                                    |                                                                                                    |                                                                                                    | Difference                                                                                                    |                                                                                                    | receivable and                                                                                                    |
|              | et volue<br>Conter l<br>Erster l<br>able<br>o Items | Enter Fiscal<br>Year<br>Enter Fiscal<br>Year<br>Enter<br>Enter<br>Soble<br>Items Agent                                                                                                    | enter Ford 2007<br>Part 2007<br>able barrow Agency Agency Agen | d values for the following parameters.<br>Contain resume that<br>Enter Fiold 2007<br>* Enter<br>* Enter<br>* Partner * Recp. Category * Category Tale | d values for the following parameters.<br>Lotate report field<br>Event Field 2007<br>Vast<br>Vast<br>Pather P Recipi Category Tale * Point-of-View<br>20 22 Bry-Sull Related Reporting Agency | d values for the following parameters:<br>Lotes Proceedings of the following parameters:<br>Lotes Proceedings of the following parameters:<br>Lotes Proceedings of the following parameters:<br>Partners: *Record: Category * Category Table * Point-of-View * Explanation of Differences<br>20 22 Bry-Sulf Ralaxed Reporting Agency Accounting Worthodology | COMPARATIVE 5 COMPARATIVE 5 COMPARATIVE 5 Comparison of the following parameters Compared to the following parameters Compared to the following parameters Comp |

This screen appears after the selection of "Printable page" from the previous screen. Click on "Page Setup" menu.

| 1 🐼 😫 🕈 🍎 🕿            | acte application Garv. 🍙 Printable Page Options 🕱                            |          | 回 帝 • 田 •         | age = 😭 Tools          |
|------------------------|------------------------------------------------------------------------------|----------|-------------------|------------------------|
|                        |                                                                              |          | Ea                | decessions first their |
|                        | e > IRAS. COMPARATIVEZA-Shiel 1 >                                            |          |                   |                        |
| Printable Page 0       |                                                                              | -        | -                 |                        |
| set the options to gen | erate a printable Portable Document Format (FDF) document of your worksheet. | Cartel   | (Preview gample.) | (Drinkable PDP         |
| Content                | igo Sotus                                                                    |          |                   |                        |
| Gene Option            |                                                                              |          |                   |                        |
|                        | OP Print current selection of page items                                     |          |                   |                        |
| 1.000 0000             | OPint all combinations of page items                                         |          |                   |                        |
| Show page terms        | Con the first page                                                           |          |                   |                        |
|                        | ONer                                                                         |          |                   |                        |
| Show title             | On the first page                                                            |          |                   |                        |
|                        | Ollever                                                                      |          |                   |                        |
| Data                   | Print all rows and columns                                                   |          |                   |                        |
|                        | OPint only the raws and columns that are displayed in the crosstab or table  |          |                   |                        |
| Print Header           |                                                                              |          |                   |                        |
| Print Footer           |                                                                              |          |                   |                        |
|                        |                                                                              |          |                   |                        |
| Table Options          |                                                                              |          |                   |                        |
|                        | for cells on every page                                                      |          |                   |                        |
| and open into          |                                                                              |          |                   |                        |
| Content P              | oe Setur                                                                     |          |                   |                        |
|                        |                                                                              | (Cancel) | (Preview sample.) | Printable PDF          |
|                        |                                                                              |          |                   |                        |

Complete the parameter fields so that all the report columns fit into one page, see Section 1.13 Table 3.

Adjust the "Scaling" and "Page Setup" size for any reports so that the columns can be fit on a single page.

Click on "Printable PDF" upon completing the fields.

| 🔅 👔 Printable Page Opti                                       | ana -            |                |                    |                 |                        |                     | 0 · 0 + ·                | 🔂 мада 🔹 🕕 тоою •   |
|---------------------------------------------------------------|------------------|----------------|--------------------|-----------------|------------------------|---------------------|--------------------------|---------------------|
|                                                               |                  |                |                    |                 |                        |                     |                          | Extension fait ties |
| nned > <u>Workbooks</u> > <u>RAS</u><br>rintable Page Options |                  |                |                    |                 |                        |                     |                          |                     |
| the options to generate a pri                                 | stable Portable  | e Document Fo  | mat (POF) docume   | nt of your work | shed.                  |                     | (Tancel) (Preview sam    | iple (Prinable POF  |
| Content Page Setup                                            | 6                |                |                    |                 |                        |                     |                          |                     |
| Paper Setup                                                   |                  |                |                    |                 |                        |                     |                          | $\sim$              |
| Size Letter (11 x 0.1)                                        |                  |                |                    |                 |                        |                     |                          |                     |
| Orientation OPartialt @La                                     | ndscape          |                |                    |                 |                        |                     |                          |                     |
| Margins                                                       |                  |                |                    |                 |                        |                     | ~                        |                     |
| Tap 1 Batter                                                  | 1                |                |                    |                 |                        |                     |                          |                     |
| aches                                                         | Inches           | ĩ              |                    |                 |                        |                     |                          |                     |
| Let 1 Right                                                   | t .1             |                |                    |                 |                        |                     |                          |                     |
|                                                               |                  |                |                    |                 |                        |                     |                          |                     |
| Scaling                                                       |                  |                |                    |                 |                        |                     |                          |                     |
| Set the scale of the printed v                                | oriceheet        |                |                    |                 |                        |                     |                          |                     |
| Scale 61% 👻                                                   |                  |                |                    |                 |                        |                     |                          |                     |
| Column Sizes                                                  |                  |                |                    |                 |                        |                     |                          |                     |
| Set the width of the printed c                                | alumns.          |                |                    |                 |                        |                     |                          |                     |
| Trading Partn                                                 |                  | Category Title | Type of Difference | Point-of-View   | Additional Explanation | Basis of Accounting | Reporting Partner Amount | Difference Adjustme |
|                                                               | Category<br>Code | 100            | 100                |                 | 10 A                   |                     | Agency<br>Amount         | Require             |
| Column<br>size Onchest                                        | 1                | 1              | 1                  | 1               | 3.6                    | 1.5                 | 1 1                      | 1 1                 |
| Of TIP Maximum width of a s                                   | ngla column:     | 8.98 (Inches)  |                    |                 |                        |                     |                          |                     |
| Always wrap text when s                                       | ze exceeds c     | olarmo width   |                    |                 |                        |                     |                          |                     |
| Auge and a second second second                               |                  |                |                    |                 |                        |                     |                          | 3                   |

This screen shows that the report is generating in PDF.

| 👾 🕸 🕫 🕈 🖗 Grade Application Berv Of htt Program 🛛 🗙                                                                                                    | 🔄 • 🗊 🖮 • 🔂 Paga + 🕲 Toola + |
|----------------------------------------------------------------------------------------------------|------------------------------|
|                                                                                                    | 10                           |
| PDF Progress                                                                                                    |                              |
| Processing PDF request     The PDF document you request to converting operated. Please wat.                                                                                              |                              |
| (and) (area)                                                                                                    |                              |
| Ø TIP. You can change the refresh rate of this page. Please check with your OracleAS administrators the Discled? Decoverer documentation for more details.                               |                              |
| Copyright In(100) 3004 Overale Consolution All rights insertiest,<br>Mailed Chatchell, Chatchell (Consolution (Schulzelle))<br>Elemen Technology, Network<br>Element Technology, Network |                              |

This screen shows that the report in PDF is ready to view or to save the file. Select on "Click view or save" button.

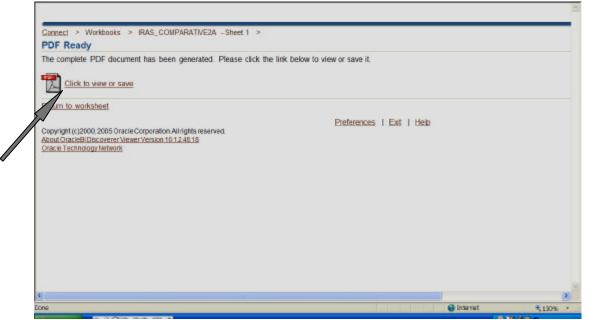

The screen below shows the report in PDF upon the execution from the previous screen.

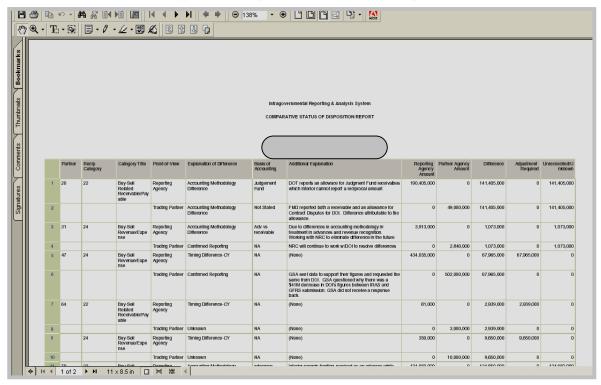

June 2008

## **1.12** Exiting Discoverer Viewer Application

To exit the PDF format, select File menu and select Exit.

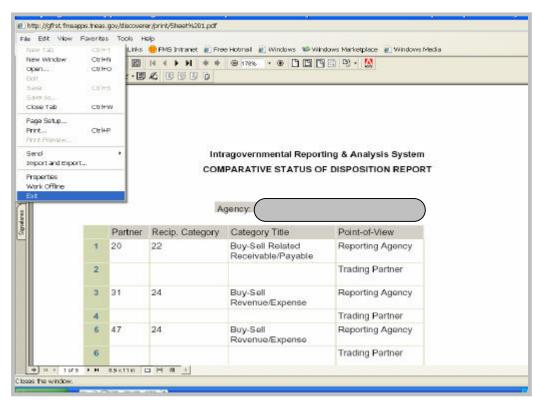

Click on "Exit" to close the application.

| Business Intelligence                                                                                                    | Eventeranceae Sout Hale |
|----------------------------------------------------------------------------------------------------|-------------------------|
| Export = Westerne = RAD FIB INVOIRS RET Durance Onest 1 =<br>Export Ready                                                                                           |                         |
| The export you requested is ready. Rease also the fulton below to spon the exported document to new or save it.                                                     | 7                       |
| (Click to view or save)                                                                                                    |                         |
| Beham in voorlastest Cecerniste (o 2000, 2005 Groute Corporation, All idato reserved, About Oracle Solito coveres Version 10.1.2.40.13 Directe Technologie Mellows, |                         |

The screen below appears after the application has been exited. However, select "Click here to login again" to re-enter Discoverer before closing the application.

| Skip navigation elements to page<br>ORACLE Discoverer View<br>Business Intelligence                                                     |                                     |             |  |
|----------------------------------------------------------------------------------------------------|-------------------------------------|-------------|--|
| Logged out                                                                                                    |                                     |             |  |
| OracleBI Discoverer is now dis<br><u>Click here to login again</u><br>Copyright (c)2000, 2005 Oracl<br><u>Oracle Technology Network</u> | e Corporation. All rights reserved. | <u>Help</u> |  |
|                                                                                                    |                                     |             |  |

## 1.13 Tables

Table 1 below crosswalks the previous report names to the new report names in the Viewer.

Table 1: Intragovernmental Names Crosswalk

| <u>Old Report Names</u>                                      | <u>New Report Names</u>           |  |  |  |  |
|--------------------------------------------------------------|-----------------------------------|--|--|--|--|
| IRAS Report Name                                             | Discoverer Viewer Workbook Name   |  |  |  |  |
| Intragovernmental Activity Detail Report                     | IRAS_PARTNER_DETAIL_RPT1_ByAgency |  |  |  |  |
| Intragovernmental Activity Summary Report                    | IRAS_PARTNER1SUM_RPT_ByAgency     |  |  |  |  |
| Intragovernmental Reciprocal Category<br>Detail Report       | IRAS_RC_DETAIL_RPT1_ByAgy         |  |  |  |  |
| Intragovernmental Reciprocal Category<br>Summary Report      | IRAS_CAT1SUM_RPT1_ByAgency        |  |  |  |  |
| <sup>2</sup> Intragovernmental General Fund Detail<br>Report | IRAS_GeneralFund_RPT1_ByAgency    |  |  |  |  |
| Fiduciary Quarterly Data vs. IFCS Agency<br>Benefits Report  | IRAS_FID_BENEFITS1_RPT_ByAgency   |  |  |  |  |
| Fiduciary Quarterly Data vs. IFCS<br>Comparison Report       | IRAS_FID_INVBOR2_RPT_ByAgency     |  |  |  |  |
| Material Differences Report                                  | IRAS_MATL_DIFFS_RPT1_ByAgency     |  |  |  |  |
| Comparative Status of Disposition                            | IRAS_COMPARATIVE2A                |  |  |  |  |

<sup>2</sup>This report is new in FY 2008

Table 2 below summarizes the parameters and its definition for the criteria to be entered for generating the intragovernmental reports.

| Table 2: | Parameters | and | Definitions |
|----------|------------|-----|-------------|
|----------|------------|-----|-------------|

| Parameters  | Definition of the parameters                      |  |  |  |  |
|-------------|---------------------------------------------------|--|--|--|--|
| Fiscal Year | Fiscal Year of data user wishes to view           |  |  |  |  |
| Quarter:    |                                                   |  |  |  |  |
| 1           | 1 <sup>st</sup> Quarter data, from Oct. 1-Dec 31  |  |  |  |  |
| 2           | 2 <sup>nd</sup> Quarter data, from Jan. 1-Mar 31  |  |  |  |  |
| 3           | 3 <sup>rd</sup> Quarter data, from Apr 1-Jun 30   |  |  |  |  |
| 4           | 4 <sup>th</sup> Quarter data, from July 1-Sept 30 |  |  |  |  |
| 5           | Closing Package data                              |  |  |  |  |

Table 3 is a list of suggested page layout parameters for printing out all columns in one page for the Comparative Status of Disposition Report. (See next page for page layout sample.)

Note: For any report, the user should adjust the paper setup, margins, and/or scaling.

| <u>Paper Setup:</u>      |                |  |  |  |  |  |
|--------------------------|----------------|--|--|--|--|--|
| Size:                    | 11x8.5         |  |  |  |  |  |
| Orientation:             | Landscape      |  |  |  |  |  |
| Mar                      | gins:          |  |  |  |  |  |
| Top:                     | 1              |  |  |  |  |  |
| Bottom:                  | 1              |  |  |  |  |  |
| Left:                    | .1             |  |  |  |  |  |
| Right:                   | .1             |  |  |  |  |  |
| Scaling:                 | 60%            |  |  |  |  |  |
| <u>Colum</u>             | <u>n Sizes</u> |  |  |  |  |  |
| Columns                  | Set Width      |  |  |  |  |  |
| Trading Partner:         | 0.6            |  |  |  |  |  |
| Recip. Category Code:    | 0.7            |  |  |  |  |  |
| Category Title:          | 1              |  |  |  |  |  |
| Type of Difference:      | 1              |  |  |  |  |  |
| Point-of-View:           | 1              |  |  |  |  |  |
| Additional Explanation:  | 3.5            |  |  |  |  |  |
| Basis of Accounting:     | 1.5            |  |  |  |  |  |
| Reporting Agency Amount: | 1              |  |  |  |  |  |
| Partner Amount:          | 1              |  |  |  |  |  |
| Difference:              | 1              |  |  |  |  |  |
| Adjustment Required:     | 1              |  |  |  |  |  |
| Adjusted Reporting:      | 1              |  |  |  |  |  |
| Unknown/Unadjusted:      | 1              |  |  |  |  |  |

### Table 3 Field Parameters Limitation for Comparative Status of Disposition Report

## Layout for Comparative Status of Disposition Report

| nect > Workh                                 | ooks > IRAS (                                                                                                    |                            | 24 - Sheet 1 >                    |                          |                   |                   |                        |                                                                                                    |                           |                   |                        |                       |                      |
|----------------------------------------------|----------------------------------------------------------------------------------------------------|----------------------------|-----------------------------------|--------------------------|-------------------|-------------------|------------------------|----------------------------------------------------------------------------------------------------|---------------------------|-------------------|------------------------|-----------------------|----------------------|
| ntable Page                                  |                                                                                                    |                            | ZA- Offeet 1                      |                          |                   |                   |                        |                                                                                                    |                           |                   |                        |                       |                      |
|                                              |                                                                                                    | able Portable              | Document For                      | mat (PDF) docume         | nt of your work   | sheet             |                        |                                                                                                    | (0                        | ancel) (P         | review <u>s</u> ample  | ) (Printab            | le PDF               |
| the options to                               | generate a print                                                                                                    |                            | boounient i oi                    |                          | in or your non    | tonoot.           |                        |                                                                                                    |                           |                   |                        |                       |                      |
| Content                                      | Page Setup                                                                                                    |                            |                                   |                          |                   |                   |                        |                                                                                                    |                           |                   |                        |                       |                      |
| Paper Setup                                  | þ                                                                                                    |                            |                                   |                          |                   |                   |                        |                                                                                                    |                           |                   |                        |                       |                      |
| Size Le                                      | etter (11 x 8.5)                                                                                                    | ~                          |                                   |                          |                   |                   |                        |                                                                                                    |                           |                   |                        |                       |                      |
| Orientation O                                | Portrait   Lan                                                                                                    | dscape                     |                                   |                          |                   |                   |                        |                                                                                                    |                           |                   |                        |                       |                      |
| Margins                                      |                                                                                                    |                            |                                   |                          |                   |                   |                        |                                                                                                    |                           |                   |                        |                       |                      |
| Top 1                                        | Bottom                                                                                                    | 1                          |                                   |                          |                   |                   |                        |                                                                                                    |                           |                   |                        |                       |                      |
| Inches                                       |                                                                                                    | Inches                     |                                   |                          |                   |                   |                        |                                                                                                    |                           |                   |                        |                       |                      |
| Left 0.1                                     | Right                                                                                                    | 0.1                        |                                   |                          |                   |                   |                        |                                                                                                    |                           |                   |                        |                       |                      |
| Inches                                       | 3                                                                                                    | Inches                     |                                   |                          |                   |                   |                        |                                                                                                    |                           |                   |                        |                       |                      |
| Set the scale of Scale 60%                   |                                                                                                    | rksheet.                   |                                   |                          |                   |                   |                        |                                                                                                    |                           |                   |                        |                       |                      |
|                                              | of the printed col                                                                                                    | umns.                      |                                   |                          |                   |                   |                        |                                                                                                    |                           |                   |                        |                       |                      |
|                                              | Trading Partner                                                                                                    | Recip.<br>Category<br>Code | Category Title                    | Type of Difference       | Point-of-View     | Additional Explan | ation Basis of Account | ing Reporting<br>Agency<br>Amount                                                                                | Partner Amount            | Difference        | Adjustment<br>Required | Adjusted<br>Reporting | Unknown<br>Unadjuste |
| Column                                       | 0.6                                                                                                    | 0.7                        | 1                                 | 1                        | 1                 | 3.5               | 1.5                    | 1                                                                                                    | 1                         | 1                 | 1                      | 1                     | 1                    |
| size (Inches)                                | and the second second sec |                            | 02 (Inchos)                       |                          |                   |                   |                        |                                                                                                    |                           | <u></u>           |                        |                       |                      |
|                                              | um width of a sin                                                                                                    | gie column: o              | . so (inches)                     |                          |                   |                   |                        |                                                                                                    |                           |                   |                        |                       |                      |
|                                              | ap text when siz<br>not checked, text th                                                                                                    |                            |                                   | l if word wrap is not er | abled through Pla | IS.               |                        |                                                                                                    |                           |                   |                        |                       |                      |
| a and an an an an an an an an an an an an an | di adalahini bahad                                                                                                    | And and an a second second | No. of the property of the second |                          |                   |                   |                        | and the second second second second second second second second second second second second second second second | tion of the second second | tean tean to some |                        | and the second state  | Coulor Subscreen     |
|                                              |                                                                                                    |                            |                                   |                          |                   |                   |                        |                                                                                                    |                           |                   |                        |                       |                      |